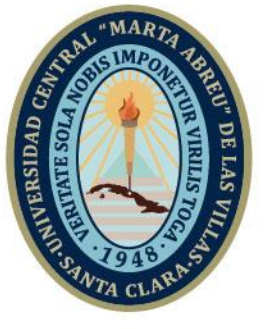

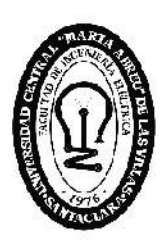

F. Ingeniería Eléctrica

Departamento de Electroenergética

# **TRABAJO DE DIPLOMA**

Material didáctico sobre el tema "Circuitos de Primer Orden en Estado Transitorio" para la carrera Ingeniería Eléctrica

Autor: Luis Javier Camacho Cárdenas

**UCLV** 

**Universidad Central** 

"Marta Abreu" de Las Villas

MSc. Juan Curbelo Cancio Tutores:Dr. C. Ileana Moreno Campdesuñer

> Santa Clara Julio 2019 Copyright©UCLV

Este documento es Propiedad Patrimonial de la Universidad Central "Marta Abreu" de Las Villas, y se encuentra depositado en los fondos de la Biblioteca Universitaria "Chiqui Gómez Lubián" subordinada a la Dirección de Información Científico Técnica de la mencionada casa de altos estudios.

Se autoriza su utilización bajo la licencia siguiente:

### **Atribución- No Comercial- Compartir Igual**

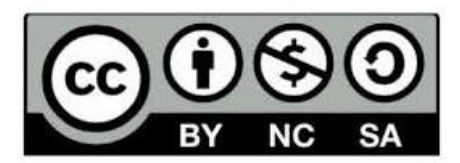

Para cualquier información contacte con:

Dirección de Información Científico Técnica. Universidad Central "Marta Abreu" de Las Villas. Carretera a Camajuaní. Km 5½. Santa Clara. Villa Clara. Cuba. CP. 54 830 Teléfonos.: +53 01 42281503-1419

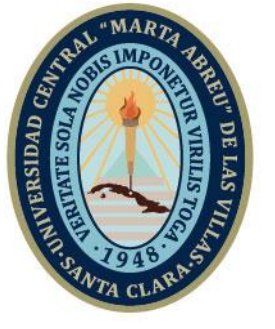

**UCLV** 

**Universidad Central** 

"Marta Abreu" de Las Villas

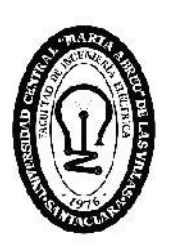

F. Ingeniería Eléctrica

Electroenergetic Department

# **TRABAJO DE DIPLOMA**

Title: Teaching material on the theme "First Order Circuits in the Transitional State" for the Electrical Engineering degree

Author: Luis Javier Camacho Cárdenas Thesis Director: Dr. C. Ileana Moreno Campdesuñer MSc. Juan Curbelo Cancio

> Santa Clara July 2019 Copyright©UCLV

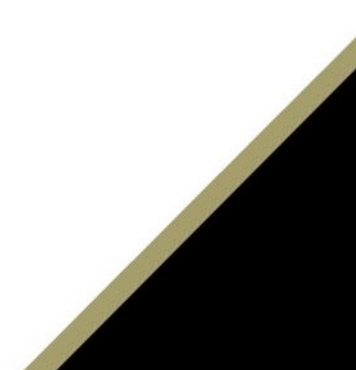

This document is Patrimonial Property of Central University "Marta Abreu" of Las Villas, and is filed in the files of Universitarian Librery "Chiqui Gómez Lubián" subordinated to the Scientist and Technique Information Management of the already mentioned house of higher studies

Its utilization is authorized under the next licence:

### **Ascription- No Comercial- Share Equal**

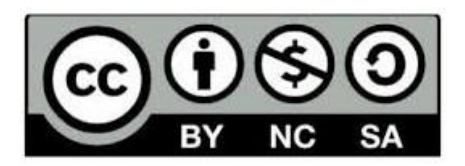

For any information contact us:

Scientist and Technique Information Managementof Central University "Marta Abreu" of Las Villas. Camajuaníroad. Km 5½. Santa Clara. Villa Clara. Cuba. PC. 54 830

Phones: +53 01 42281503-1419

## **DEDICATORIA**

A mi familia, a mi mujer y a mis amigos por cada palabra de apoyo, ¡Gracias!

## **AGRADECIMIENTOS**

A mis tutores por su dedicación y apoyo a la realización de este trabajo, la Dr.C. Ileana Moreno Campdesuñer y al MSc., Juan Curbelo Cancio.

A todo aquel que de una forma u otra estuvo pendiente a mis resultados en estos cinco años de carrera.

### **RESUMEN**

Debido a la reciente implementación del plan de estudio E los materiales didácticos toman un renovado protagonismo como cimiento de la preparación personal del estudiante y a su vez representa un punto de apoyo para el profesor ya que al verse reducido el tiempo de estudio de las carreras de ingenierías es necesario recurrir a nuevos mecanismos para hacer llegar el contenido necesario a los estudiantes a través de las Tecnologías de la Información y la Comunicación (TIC).

Para desarrollar esta investigación se hace un amplio resumen de la teoría de los "Circuitos de Primer Orden en Estado Transitorio", el cual será la base para comprender los ejercicios analizados; los que serán resueltos detalladamente de forma analítica y simulada. Para ello se utiliza el programa informático Matlab y su simulador Simulink, vinculando los conocimientos para el empleo de esta herramienta fundamental en la vida del ingeniero, como una de las ventajas que brindan las TIC.

El resultado de este trabajo es facilitar la comprensión de este contenido el cual es de vital importancia para la carrera Ingeniería Eléctrica.

Palabras Clave: material didáctico, estudio independiente, tecnología, circuitos eléctricos, teoremas.

## **ÍNDICE**

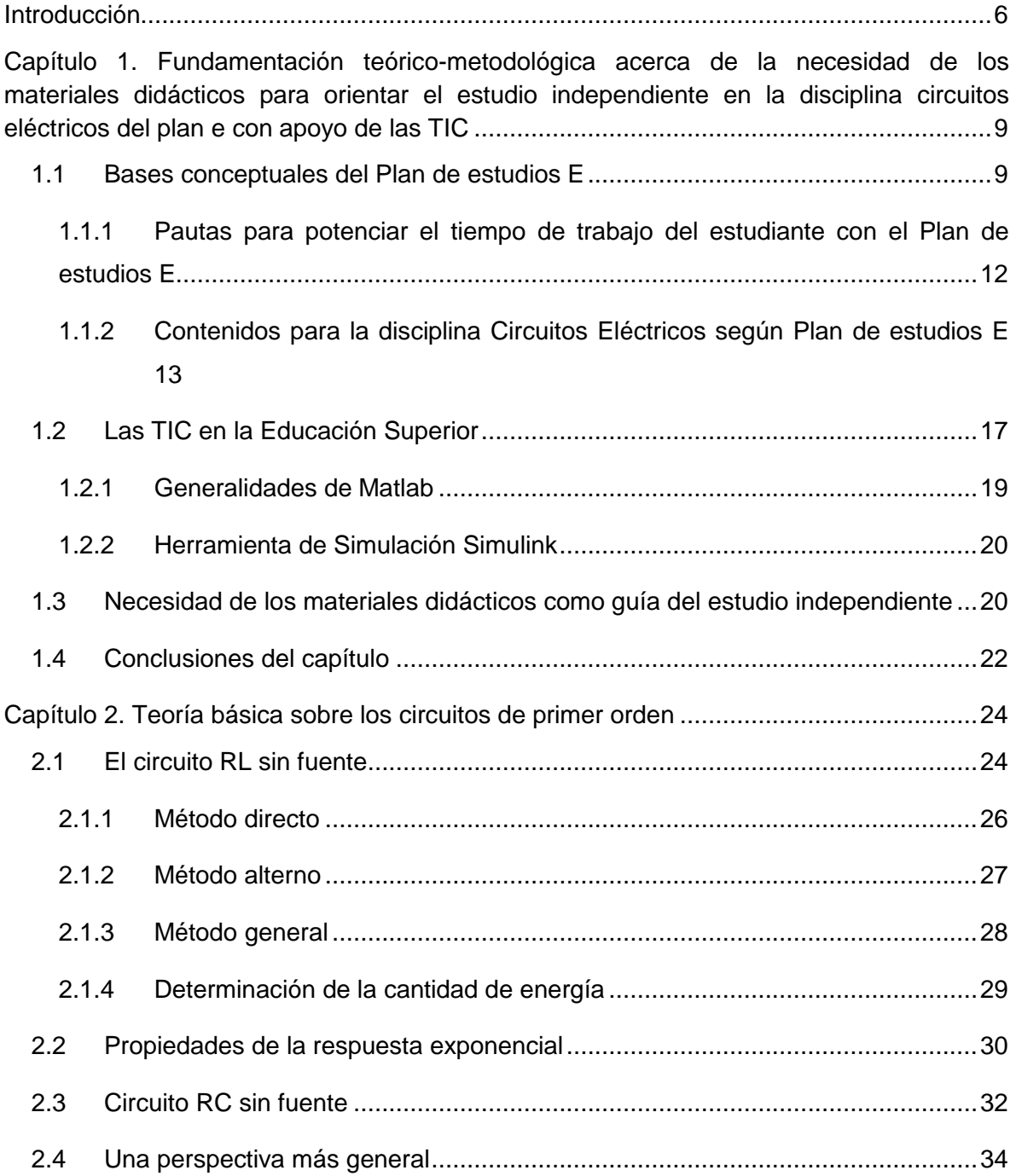

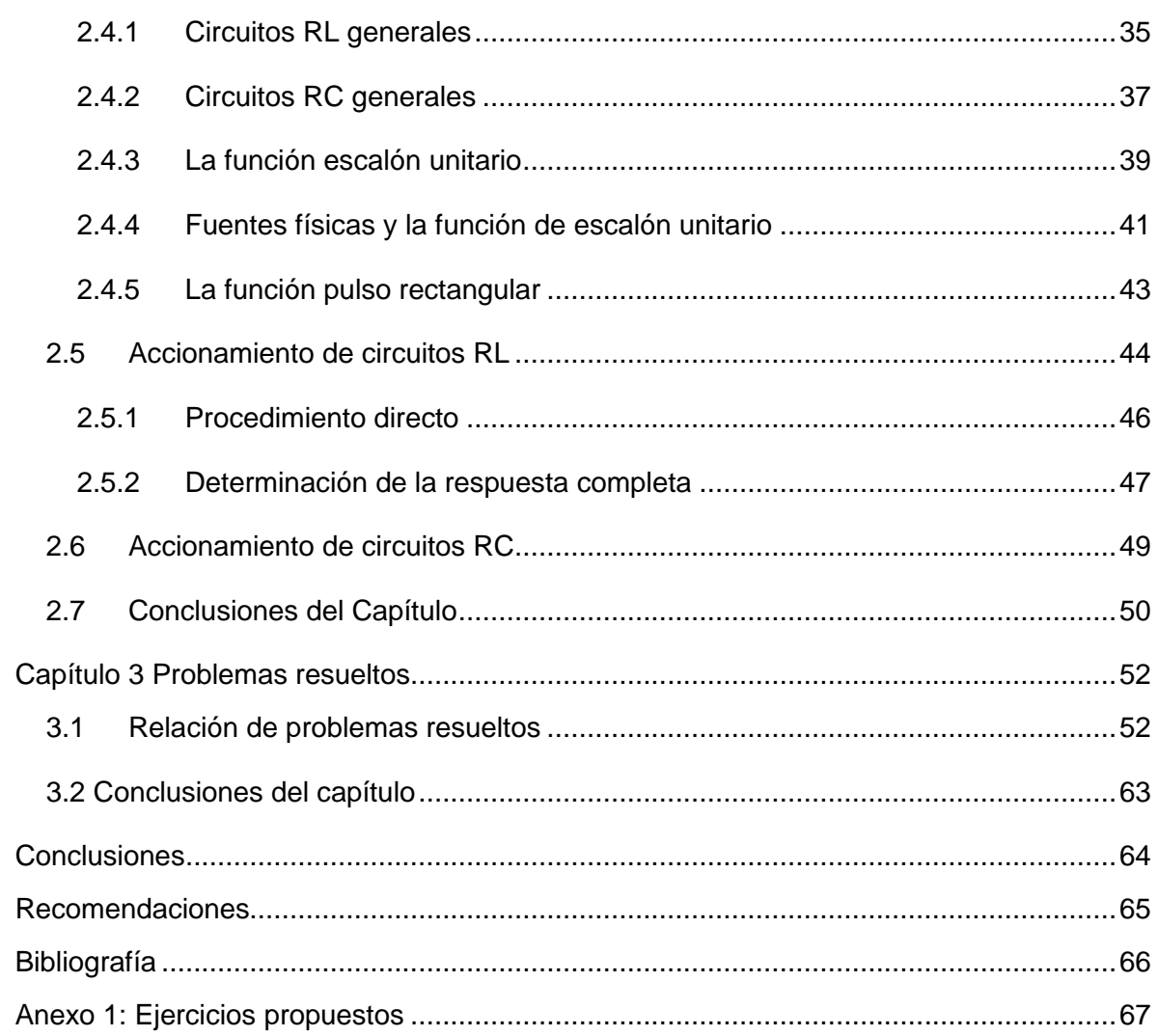

## **Introducción**

<span id="page-9-0"></span>"En la actualidad, la educación superior cubana está enfrascada en mantener su modelo de universidad moderna, humanista*,* universalizada, científica, tecnológica, innovadora, integrada a la sociedad y profundamente comprometida con la construcción de un socialismo próspero y sostenible *.*Una universidad caracterizada por la formación de valores y por el aseguramiento de la calidad de sus procesos sustantivos, en aras de lograr un egresado que posea cualidades personales, cultura y habilidades profesionales que le permitan desempeñarse con responsabilidad social, y que propicie su educación para toda la vida. Uno de los retos a vencer, para el logro de lo anterior, es contar con diseños curriculares pertinentes que sienten las bases para propiciar un incremento continuo de la calidad y la eficacia en la formación integral de los profesionales del país."[\[1\]](#page-69-1)

Desde la creación del Ministerio de Educación Superior en el año 1976, se ha mantenido como una de sus funciones principales el perfeccionamiento continuo de los planes de estudio, que en determinados momentos históricos adquirió tal significación que condujo a transformaciones curriculares. Estas modificaciones se llevan a cabo con el propósito de fortalecer cada vez más la preparación de la docencia y la investigación para la formación de profesionales con un perfil cada vez más amplio, que sean capaces de resolver con independencia y creatividad los problemas generales y frecuentes que se presenten en las diferentes esferas de la actividad profesional.[\[2\]](#page-69-2)

Desde el año 1977 hasta la fecha, se han aplicado cuatro generaciones de planes de estudio, como resultado de los cambios económicos y sociales que ha experimentado el país en respuesta a las condiciones del contexto internacional en que está inmerso. Las pautas a seguir para la conformación de los planes de estudio ha sido la reducción del número de las disciplinas, integrando los contenidos que tengan un hilo conductor común.[\[3\]](#page-69-3)

La carrera Ingeniería Eléctrica de la Universidad Central "Marta Abreu" de las Villas, siguiendo la propuesta de reestructuración de carreras, implementada por el Ministerio de Educación Superior (MES), se encuentra en un proceso de ordenación, a través del cual diversas asignaturas reducirán sus temarios y cantidad de horas de clases, lo que traerá consigo el advenimiento del nuevo plan de estudios E.

La disciplina Circuitos Eléctricos es la base de la carrera de Ingeniería Eléctrica y a su vez la base para de los Circuitos Eléctricos son los "Circuitos de Primer Orden en Estado Transitorio". La necesidad de reducir el tiempo de estudio trae implícito la necesidad de aumentar el ritmo de aprendizaje por lo que queda claro la importancia de que el estudiante entienda a la perfección las bases sobre las cuales se desarrolla el resto de la asignatura y para ello es necesario fomentar y facilitar el estudio independiente de este tema.

En este nuevo contexto se hace necesario impulsar medios y métodos que apoyen al estudiante en su estudio independiente, en el que debe tener protagonismo considerable la utilización de las Tecnologías de la Información y Comunicación (TIC).

Una condición muy importante para lograr este proceso es garantizar la interrelación que debe existir entre la teoría y la práctica, y aumentar el empleo de los materiales didácticos, siendo estos un recurso importante a la hora de guiar a los estudiantes en su estudio independiente.

Llegado a este término surge la interrogante: ¿Cómo apoyar el estudio independiente sobre el tema de "Circuitos de Primer Orden en Estado Transitorio" según Plan E a los estudiantes de la carrera de Ingeniería Eléctrica apoyándose en las TIC?

Para dar solución al problema científico se plantea el siguiente objetivo general:

 Elaborar un material didáctico sobre el tema: "Circuitos de Primer Orden en Estado Transitorio", para orientar el estudio independiente de los estudiantes de la carrera Ingeniería Eléctrica. Según Plan E apoyándose en las TIC.

Para cumplir con dicho objetivo se plantean los objetivos específicos siguientes:

- 1. Establecer la fundamentación teórico-metodológica acerca de la necesidad de los materiales didácticos para orientar el estudio independiente en la disciplina Circuitos Eléctricos del Plan E con apoyo de las TIC.
- 2. Describir la teoría básica fundamental sobre el tema "Circuitos de Primer Orden en Estado Transitorio".
- 3. Solucionar los ejercicios seleccionados de forma teórica y mediante simulación en Matlab.

Dichos objetivos se ejecutan a través de las tareas científicas siguientes:

 Estudio de la bibliografía relacionada con el tema: "Circuitos de Primer Orden en Estado Transitorio"

- Estudio de los contenidos fundamentales acerca del empleo del programa Matlab y su simulador Simulink, que permitan elevar los conocimientos en el área de la programación y simulación.
- Selección adecuada y coherente de ejercicios que respondan a los objetivos del tema "Circuitos de Primer Orden en Estado Transitorio" en la asignatura CE I en el plan de estudios E.
- $\triangleright$  Solución de los ejercicios seleccionados, verificando la solución de manera parcial o total con el Matlab y llevar a cabo la simulación de los circuitos, empleando el simulador Simulink.
- Elaboración, como resultado final del trabajo, un material didáctico que contenga la solución analítica de los ejercicios seleccionados, la solución parcial o total con ayuda del Matlab y los resultados de la simulación junto a los archivos.mdl correspondientes.
- Organización adecuada del informe de tesis, basándose en un diseño metodológico estratégico según la didáctica de la asignatura CE I Plan E y las orientaciones y normas aprobadas por el MES.

Como resultado de este trabajo se tendrá un material que contiene la teoría fundamental sobre el tema "Circuitos de Primer Orden en Estado Transitorio", ejercicios resueltos y ejercicios propuestos, por lo que facilitará en gran medida el estudio independiente, vinculando los conocimientos analíticos y los del Simulink, los cuales son de gran utilidad en la práctica.

El informe escrito cuenta con una introducción, tres capítulos, conclusiones, recomendaciones y bibliografía.

En el primer capítulo se describe la fundamentación teórico-metodológica acerca de la necesidad de los materiales didácticos y su vinculación con las TIC, para orientar el estudio independiente en la disciplina Circuitos Eléctricos en el Plan E.

En el segundo capítulo se describe la teoría básica fundamental de los Circuitos de Primer Orden en Estado Transitorio, desarrollando por epígrafes cada uno de sus contenidos principales, de acuerdo al plan de estudios E.

En el tercer capítulo se muestran las soluciones tanto analíticas como simuladas de los diferentes ejercicios seleccionados.

# <span id="page-12-0"></span>**Capítulo 1. Fundamentación teórico-metodológica acerca de la necesidad de los materiales didácticos para orientar el estudio independiente en la disciplina circuitos eléctricos del plan e con apoyo de las TIC**

En este capítulo se plantea la fundamentación teórico-metodológica acerca de la necesidad de utilizar materiales didácticos para apoyar el estudio independiente de los estudiantes de las carreras de perfil eléctrico; condicionado por el advenimiento del Plan de estudio E. Se analiza cómo se impartió el tema en los planes de estudios anteriores y las perspectivas en el plan E, los principales cambios, la valoración de cómo mantener la calidad del aprendizaje con un menor número de horas clases, la importancia de preparar materiales de estudio en este tema y la forma en que se utilizarán para garantizar la preparación de los estudiantes, y la necesidad de aprovechar el potencial que brindan las Tecnologías de la Información y de la Comunicación (TIC).

#### <span id="page-12-1"></span>**1.1 Bases conceptuales del Plan de estudios E**

El Plan de estudios E plantea como bases conceptuales las siguientes: [\[3\]](#page-69-3)

El perfeccionamiento del modelo de formación de perfil amplio.

Debe hacerse realidad, en este plan de estudio, el hecho de que la formación de pregrado se dirija hacia el ejercicio de la profesión en el eslabón de base y que el egresado continúe su desarrollo profesional a través de la preparación para el empleo y la formación posgraduada. La determinación de los objetivos generales de la carrera y de los contenidos que realmente son necesarios para lograrlos posibilitará reducir el tiempo de duración de las carreras y como resultado formar en menos tiempo los profesionales que la sociedad necesita y demanda.

Mayor articulación del pregrado y el posgrado.

Lograr que los contenidos que se desarrollen en el pregrado no trasciendan el objetivo de formar profesionales de perfil amplio, y a partir de lo anterior, adecuar sistemáticamente los programas de formación de posgrado teniendo en cuenta las necesidades socioeconómicas locales, territoriales y nacionales.

Lograr una efectiva flexibilidad curricular.

Se debe manifestar fundamentalmente por la existencia de tres tipos de contenidos curriculares (base, propio y optativo/electivo), que permitan la actualización permanente del plan de estudio de la carrera y su adaptación a las necesidades del país, del territorio, al desarrollo del claustro y a los intereses de los estudiantes.

Mayor grado de racionalidad en el diseño de los planes de estudio.

Mediante la elaboración de programas de disciplinas y de asignaturas comunes para diferentes carreras, siempre que sea posible. Esto favorece el empleo racional de recursos humanos y materiales.

Mayor nivel de esencialidad en los contenidos de las disciplinas.

Este aspecto se logra mediante la selección de aquellos contenidos que son fundamentales para el logro de los objetivos previstos en la carrera y asegurando una adecuada secuencia lógica y pedagógica de los mismos.

El proceso de integración de los contenidos científicos de diferentes disciplinas crea la necesidad de incluir enfoques intra, inter y transdisciplinarios, lo que evitaría la reiteración innecesaria de conocimientos.

 Lograr un equilibrio adecuado entre las actividades académicas, laborales e investigativas.

La formación del profesional es necesariamente una interacción del proceso docente educativo de la carrera con la vida profesional y social con un enfoque científico, lo que exige crear las bases en el diseño para prever espacios donde se materialice el uso social del conocimiento mediante la práctica profesional como parte de su formación, aportando así a la solución de problemas sociales, culturales, económicos y ambientales; así como, contar con las flexibilidades que permitan adaptar el contenido de estas prácticas a las necesidades de los territorios.

 $\div$  El fortalecimiento de la formación humanista en todas las carreras.

La concepción de educación en la que se ha de sustentar el modelo de formación es humanista, lo que supone la formación de un ideal humano y la consideración de todos los factores a tener en cuenta para que tal aspiración se convierta en realidad. Se aboga por la formación integral del futuro profesional, por instruir su pensamiento y educar sus sentimientos, de manera que pueda participar activa y responsablemente en el desarrollo social sostenible de su país. Es esta la concepción martiana de preparar al hombre para la vida y la fidelista de desarrollar desde muy temprano la personalidad humana.

Potenciar el protagonismo del estudiante en su proceso de formación.

Hacer énfasis en el desarrollo de habilidades comunicativas en la lengua materna y en el idioma extranjero en los estudiantes, que les permitan establecer una interacción efectiva con el profesor y el resto de los estudiantes, fundamentalmente mediante el desarrollo de habilidades para la lectura, la expresión oral y escrita, tan importantes para el eficiente desempeño de su profesión. Todo lo anterior exige una transformación en los métodos, medios, formas organizativas y evaluación del aprendizaje, para lograr que el estudiante sea el actor principal del proceso.

En una época de rápida obsolescencia del conocimiento la importancia de que el estudiante aprenda a aprender y se motive para adquirir nuevos conocimientos constituye una necesidad para su formación permanente.

Potenciar el tiempo de auto preparación del estudiante.

Se debe tener en cuenta que el proceso de aprendizaje no se restringe a los tiempos de actividades académicas presenciales; por lo que se torna necesaria la creación de espacios de tiempo en el currículo para la búsqueda, reflexión, interiorización y consolidación de los conocimientos por parte de los estudiantes, como vía para fomentar su autoaprendizaje. Lograr una adecuada orientación, ejecución y control de las diferentes actividades académicas que deben desarrollar los estudiantes en el tiempo no presencial con la debida exigencia por parte de los profesores, para que se apropien de los contenidos establecidos en los programas de estudio.

 Lograr transformaciones cualitativas en el proceso de formación como consecuencia de un amplio y generalizado empleo de las TIC.

Estas transformaciones han de expresarse fundamentalmente en la renovación de concepciones y prácticas pedagógicas que conlleven a reformular el papel del docente y a desarrollar modelos de aprendizaje de los estudiantes distintos a los tradicionales. Lo anterior se debe tener en cuenta en el diseño de los programas de disciplinas y asignaturas, considerando además que el uso de las TIC rompe con el concepto del profesor como fuente principal del conocimiento, pues deja de ser la única referencia que tiene el estudiante para el acceso al saber. Se debe lograr el empleo generalizado de software profesionales, plataformas interactivas y un acceso eficiente a fuentes confiables de información en la red de redes, entre otras.

 El fortalecimiento de los vínculos de las universidades con los organismos empleadores y todas las instancias que sean fuentes de empleo.

Debe lograrse una mayor pertinencia del currículo y contribuir mediante un desarrollo eficaz de la práctica laboral, a la preparación de un egresado capaz de resolver los problemas más generales de la profesión en el eslabón de base. Por ello la necesaria integración de los organismos empleadores a los niveles organizativos de la carrera y a su concepción curricular. Este vínculo debe favorecer también la elevación de la calidad y la eficiencia de la etapa de preparación para el empleo.

Lograr transformaciones en la evaluación del aprendizaje.

La tarea de evaluar debe considerarse en su carácter cualitativo y formativo. Esto supone integrarla al proceso pedagógico. Se debe mantener la evaluación sistemática teniendo en cuenta el desempeño del estudiante en el período, así como la tendencia a la disminución de exámenes finales tradicionales y al incremento de tipos de evaluación final que permitan comprobar el desarrollo de habilidades profesionales y que integren contenidos de diferentes disciplinas, como trabajos y proyectos de curso, siempre que sea posible.

## <span id="page-15-0"></span>**1.1.1 Pautas para potenciar el tiempo de trabajo del estudiante con el Plan de estudios E**

El Plan de Estudio E está respaldado por pautas para potenciar el tiempo de estudio del alumno. [\[2\]](#page-69-2)

- La duración máxima de la carrera será de cuatro años.
- Las horas totales del plan de estudio no deben exceder las 3400.
- La práctica laboral debe constituir, como mínimo, el 15% del total de horas del plan de estudio, incluyendo las horas planificadas para el ejercicio de culminación de los estudios. (510 h)
- La cantidad de asignaturas por semestre no debe ser mayor que seis. En el último semestre la cantidad de asignaturas dependerá de las horas que requiera la culminación de los estudios de la carrera.
- El número máximo de exámenes finales será de seis por año académico.
- El currículo base que elabora la CNC hasta el nivel de disciplina, no debe ser superior al 80% del total de horas de la carrera.
- El currículo optativo/electivo no debe ser inferior al 5% del total de horas de la carrera. (170 h)
- El fondo de tiempo de las disciplinas Marxismo-Leninismo, Historia de Cuba y Preparación para la Defensa es el 8% de las horas totales de la carrera, distribuido en 4,5%; 1,5% y 2% respectivamente. (153h, 51h, 68h)

Con la aplicación de estas pautas se lograría una relación de alrededor de una hora de estudio independiente por cada hora lectiva.

## <span id="page-16-0"></span>**1.1.2 Contenidos para la disciplina Circuitos Eléctricos según Plan de estudios E**

Para ser consecuente con el Modelo del Profesional y con las bases conceptuales del Plan de estudios E ya abordadas anteriormente, se hace necesario precisar los contenidos de la disciplina CE, con sus correspondientes conocimientos esenciales y habilidades a adquirir. A continuación, se ilustran dichos contenidos, los cuales deben ser de pleno dominio por parte de los profesores y estudiantes de la carrera Ingeniería Eléctrica.

❖ Conocimientos esenciales a adquirir: [\[1\]](#page-69-1)

- Conceptos básicos de circuito eléctrico, clasificación, componentes, elementos reales y modelos, corriente, voltaje y potencia, resistencia y conductancia.
- $\triangleright$  Fuentes de voltaje y de corriente, ideales y reales, dependientes e independientes. Leyes de Ohm y Kirchhoff. Propiedades de los Circuitos Eléctricos Lineales.
- Transformaciones equivalentes en circuitos resistivos conectados en serie, paralelo. Divisores de voltaje y de corriente. Transformaciones de fuentes reales.
- Métodos generales para el análisis de circuitos eléctricos. Teoremas de los circuitos lineales: Superposición, Thévenin, Norton. Condición de máxima transferencia de potencia.
- $\triangleright$  Capacitores e inductores. Propiedades de los elementos almacenadores ideales. Método clásico para el cálculo de circuitos de primer y segundo orden simples con estímulos de corriente directa (CD), frecuencias naturales, propiedades de la respuesta transitoria.
- Análisis de circuitos eléctricos con estímulos periódicos sinusoidales. Definiciones básicas del método fasorial, diagramas fasoriales. Leyes de Ohm y Kirchhoff en forma compleja para elementos R, L y C, impedancia, admitancia, reactancia, susceptancia, carácter de los circuitos, dependencia de la frecuencia. Transformaciones, reducción a circuitos equivalentes, teoremas y métodos generales en régimen de corriente alterna (CA).
- Potencia activa, reactiva, aparente y aparente compleja. Factor de potencia. Mejoramiento del factor de potencia en la industria. Máxima transferencia de potencia.
- Definiciones básicas sobre los circuitos trifásicos. Circuitos trifásicos conectadas en delta y en estrella, balanceados y desbalanceados. Cargas trifásicas en paralelo, balanceadas y desbalanceadas. Transformaciones recíprocas deltaestrella. Método de las componentes simétricas y sus propiedades para los circuitos trifásicos. Potencias en circuitos trifásicos.
- Análisis de circuitos sencillos con inductancia mutua. Circuitos acoplados magnéticamente.
- Análisis de circuitos en el dominio de la frecuencia compleja. Resonancia en circuitos eléctricos, propiedades de los circuitos resonantes serie, paralelo y serieparalelo. Factor de calidad y ancho de banda.
- Método operacional. Leyes de Ohm y Kirchhoff en forma operacional, circuito operacional equivalente. Teoremas y métodos de análisis de los circuitos lineales operacionalmente en estado estable y transitorio.
- $\triangleright$  Análisis de circuitos monofásicos y trifásicos estimulados por ondas no sinusoidales periódicas y estímulos aperiódicos (Análisis de Fourier). Espectros de las ondas periódicas no sinusoidales. Valor eficaz. Potencia en régimen periódico no sinusoidal. Factor de potencia. Propiedades de los armónicos en circuitos trifásicos. El THD (Distorsión Armónica Total)
- **Estudio de circuitos eléctricos no lineales.**
- Funciones básicas de los elementos que componen el sistema de medición. Esquemas funcionales y ecuaciones de transferencia.
- Características estáticas y dinámicas de los elementos y del sistema de medición. Determinación de las variables y modelación del sistema.
- $\triangleright$  Nociones básicas sobre metrología. Conservación y transmisión de las unidades patrones de magnitudes físicas.
- $\triangleright$  Incertidumbre de las mediciones y medios de medición. Formas de expresar y normalizar los errores. Evaluación del error. Errores sistemáticos y aleatorios. Verificación de instrumentos.
- Convertidores de medición resistivos, inductivos y capacitivos. Principio físico de funcionamiento. Características metrológicas.
- $\triangleright$  Instrumentos de medición electrónicos, analógicos, digitales y ópticos. Procesamiento digital de señales. Puentes. Potenciómetros Principio de operación y características metrológicas.
- Medición de voltaje e intensidad de corriente en corriente directa (CD) y corriente alterna (CA).
- Ampliación del campo de medición de los instrumentos. Conectar, escoger el campo de medición y realizar la lectura con instrumentos analógicos y digitales.
- Medición de resistencia eléctrica. Resistencias altas, medias y bajas. Medición de inductancia. Factor de calidad. Medición de capacitancia. Factor de pérdida.
- Medición de potencia en circuitos de CD. Medición de potencias activa y reactiva en circuitos monofásicos y trifásicos.
- Medición de energía en circuitos monofásicos y trifásicos. Contadores de energía de inducción y electrónicos. Determinación de la demanda máxima. Analizadores de carga. Medición de ángulo de fase y factor de potencia. Medición de frecuencia.
- Transformadores de medición, principio de operación, conexiones, medidas de seguridad, clase de precisión. Conexiones de instrumentos a través de transformadores en circuitos trifásicos.
- $\triangleright$  Sistemas de adquisición de datos. Medición de magnitudes no eléctricas. Termógrafos. Analizadores de redes. Fundamentos de operación.
- $\triangleright$  Sistemas automáticos de medición. Instrumentos analizadores y programables.
- Introducción en la medición digital y el procesamiento digital de las señales en las mediciones de parámetros eléctricos periódicos y no periódicos.
- $\div$  Habilidades principales a dominar: [\[1\]](#page-69-1)
- $\triangleright$  Aplicar las leyes de Ohm y Kirchhoff, los divisores de voltaje y de corriente, las simplificaciones y transformaciones de las conexiones serie, paralelo, serieparalelo, delta y estrella; incluido el retorno al circuito original cuando sea necesario; así como las transformaciones de fuentes al cálculo de voltaje, corrientes y potencias en circuitos lineales.
- Aplicar los métodos generales, así como los teoremas de Thévenin, Norton y de Superposición, al análisis de circuitos lineales.
- Calcular en el dominio del tiempo, mediante el método clásico, e interpretar físicamente, procesos transitorios en circuitos lineales simples de primer orden y segundo orden con elementos en serie o paralelo, a estímulos de corriente directa y ondas rectangulares.
- Aplicar el método fasorial al análisis de circuitos de corriente alterna monofásicos para calcular impedancias y admitancias, trazar diagramas fasoriales, aplicar los

métodos generales de análisis y los teoremas de Thévenin, Norton, Superposición y Máxima transferencia de potencia.

- Analizar circuitos trifásicos desbalanceados, en estado estable, en régimen de corriente alterna.
- Determinar las componentes simétricas de un sistema de voltajes trifásicos desbalanceados y resolver circuitos con carga trifásica balanceada, conectada en estrella o en delta, alimentada por el sistema de voltajes desbalanceados, aplicando el método de las componentes simétricas.
- Utilizar los métodos básicos de análisis de circuitos lineales en el cálculo de circuitos con inductancia mutua y aplicar las relaciones del transformador ideal y del transformador lineal.
- > Utilizar los métodos básicos de análisis de los circuitos magnéticos.
- $\triangleright$  Calcular funciones transferenciales en función de la frecuencia compleja, identificar los polos y ceros y obtener la respuesta de frecuencia en forma aproximada a partir de la propia función.
- Describir el comportamiento de filtros sencillos (activos y pasivos). Aplicaciones prácticas.
- $\triangleright$  Aplicar el concepto y las propiedades de los circuitos resonantes al análisis de redes RLC serie, paralelo y serie - paralelo.
- $\triangleright$  Aplicar la transformada de Laplace al cálculo de la respuesta en el tiempo y, fundamentalmente, al cálculo de funciones de redes en circuitos lineales.
- Aplicar el desarrollo en series de Fourier y el teorema de la Superposición al cálculo de circuitos monofásicos en régimen periódico no sinusoidal.
- $\triangleright$  Aplicar programas de computación al análisis de circuitos eléctricos de baja y mediana complejidad, incluyendo la interpretación de los resultados.
- $\triangleright$  Seleccionar, conectar y realizar mediciones con instrumentos analógicos y digitales para medir variables en circuitos eléctricos teniendo en cuenta las medidas de seguridad y protección.
- Evaluar los principales errores que aparecen en las mediciones digitales y el procesamiento digital de las señales.
- Utilizar, analizar e interpretar la información científico-técnica relacionada con dispositivos eléctricos y circuitos eléctricos. (manuales, especificaciones, artículos, libros y otros), en lengua materna y en inglés.
- Expresar con un lenguaje técnico riguroso, concreto, preciso, de forma oral y escrita, los conocimientos de circuitos eléctricos.
- $\triangleright$  Elaborar informes técnicos utilizando las normas técnicas orientadas para este fin, así como observar las reglas establecidas para la protección e higiene del trabajo.
- $\triangleright$  Adquirir de forma independiente conocimientos relacionados con la disciplina.
- $\triangleright$  Interpretar, analizar y resolver adecuadamente problemas generales y frecuentes de la profesión, fundamentando coherentemente sus razonamientos, basados en principios físicos y matemáticos.
- Montar y medir circuitos electrónicos teniendo en cuenta las medidas de seguridad y protección.
- Adquirir autodisciplina, caracterizada por la puntualidad, normas de comportamiento adecuadas, cumplimiento y sentido de la responsabilidad individual y colectiva.

Como se aprecia, estos contenidos están ordenados de manera gradual y ascendente, con una adecuada secuencia lógica y pedagógica en aras de lograr un conocimiento asequible por los estudiantes. Para lograr un mayor nivel de esencialidad en los contenidos de las disciplinas se seleccionaron estos contenidos que son fundamentales para el logro de los objetivos previstos en la carrera. Esto debe contribuir a la disminución de asignaturas y al adecuado balance entre las horas presenciales y el tiempo de auto preparación de los estudiantes, ya que el proceso de aprendizaje no se restringe a los tiempos de las actividades académicas presenciales.

Para esta investigación se profundiza en los teoremas aplicados a la solución de Circuitos Eléctricos Lineales: Superposición, Transformaciones de fuentes, Thévenin, Norton y Máxima Transferencia de Potencia.

#### <span id="page-20-0"></span>**1.2 Las TIC en la Educación Superior**

Las TIC son todos aquellos recursos, herramientas y programas que se utilizan para procesar, administrar y compartir la información mediante diversos soportes tecnológicos, tales como: computadoras, teléfonos móviles, televisores, reproductores portátiles de audio y video o consolas de juego. [\[4\]](#page-69-4)

Las perspectivas de las TIC como instrumento de formación (tele-formación, e-learning, enseñanza on-line, entornos virtuales de formación, etc..) vienen marcadas tanto por los avances de las telecomunicaciones y las tecnologías de la información, como por las

transformaciones que en el campo de la enseñanza se dan por efecto de integración y/o adaptación de dichas tecnologías en los distintos contextos formativos.

Cada tecnología o combinación de ellas configura unas coordenadas propias que no sólo afectan el dónde y el cuándo se realiza el aprendizaje, afecta a todos los elementos del sistema de enseñanza: organización, alumno, curriculum, profesor.... Los nuevos sistemas de enseñanza configurados alrededor de las telecomunicaciones y las tecnologías interactivas requieren una redefinición de los modelos tradicionales para conducir a un tipo de procesos de enseñanza-aprendizaje más flexibles, este hecho fue la base sobre la cual se desarrolló el plan de Estudio E. Estamos viendo desarrollarse nuevos sistemas que pretenden explotar adecuadamente las potencialidades comunicativas de las TIC, tanto en el caso de aplicaciones en tiempo real, como los sistemas asíncronos y de hipermedia distribuidos.

En la educación superior, estos sistemas presentan grandes oportunidades tanto para los docentes como; y, sobre todo, para los estudiantes, en términos de accesibilidad y de flexibilidad. Impactan, por tanto, en dos de los aspectos críticos de la educación superior actual: en la necesidad de proporcionar acceso a una cantidad cada vez mayor de información y en la necesidad de modalidades cada vez más flexibles en términos de lugar, espacio, ritmo, itinerarios, etc…

Los avances más significativos de las TIC en las universidades conllevan: [\[5\]](#page-69-5)

- $\triangleright$  La simplificación de la gestión, reduciendo tiempos de espera y mejorando la efectividad: realizar una matrícula, solicitar un certificado o consultar una duda con el personal administrativo son tareas completamente digitalizadas.
- Material didáctico en mayor cantidad y calidad. El material docente es de fácil acceso y consulta para todos los estudiantes a través de un dispositivo digital al igual que las bibliotecas y los centros de documentación.
- Entorno virtual para la comunicación fluida y efectiva: desde tutoriales virtuales a foros por asignaturas para debatir y compartir la información impartida en clase.
- > La creación y uso de entornos colaborativos globales que tengan una doble vertiente: acceder a conocimientos y contribuir con experiencias y proyectos propios.

El manejo y la normalización de este tipo de sistemas mientras se realiza una carrera universitaria supone que el estudiante ya sepa manejar este tipo de tecnologías con un fin profesional y las aproveche para mejorar su rendimiento y acceder a mejores puestos de trabajo.

La Universidad Central ¨Marta Abreu de Las Villas¨ ofrece una serie de recursos tecnológicos que permiten mejorar las experiencias de aprendizaje.

El correo institucional @uclv.cu es uno de ellos y puede potencializarse aún más para obtener los mayores beneficios posibles, entre los que están:

- Recibir información académica y de becas.
- Tener acceso a internet, ya sea por teléfono, Tablet o portátil, en los distintos campus de la UCLV.
- Mantener contacto directo con el profesorado.
- Facilitar el intercambio de información con otros centros docentes del país.

La web institucional intranet.uclv.edu.cu permite el acceso directo a un conjunto de sitios destinados a potenciar, facilitar y agilizar el proceso docente educativo y el acceso a información de calidad, siendo ejemplo concreto de este fin la existencia del Aula Virtual; constituye además un medio dinámico para la comunicación y el debate a nivel universitario. Informa además de las actividades y proyectos científicos y culturales que promueve la Universidad.

#### <span id="page-22-0"></span>**1.2.1 Generalidades de Matlab**

Matlab es el nombre abreviado de "MATrixLABoratory", el cual es un programa para realizar cálculos numéricos con vectores y matrices. Como caso particular puede también trabajar con números escalares tanto reales como complejos, con cadenas de caracteres y con otras estructuras de información más complejas. Una de las capacidades más atractivas es la de realizar una amplia variedad de gráficos en dos y tres dimensiones.[\[6\]](#page-69-6) Matlab tiene también un lenguaje de programación propio. Matlab es un gran programa de cálculo técnico y científico. Para ciertas operaciones es muy rápido, cuando puede ejecutar sus funciones en código nativo con los tamaños más adecuados para aprovechar sus capacidades de vectorización. En otras aplicaciones resulta bastante más lento que el código equivalente desarrollado en C/C++ o Fortran. En cualquier caso, el lenguaje de programación de Matlab siempre es una magnífica herramienta de alto nivel para desarrollar aplicaciones técnicas, fácil de utilizar y que aumenta significativamente la productividad de los programadores respecto a otros entornos de desarrollo. Matlab dispone de un código básico y de varias librerías especializadas (toolboxes). [\[7\]](#page-69-7)

Aunque el origen de Matlab estuvo íntimamente ligado a la manipulación y computación de y con matrices, durante los últimos años ha evolucionado de forma que hoy se puede considerar como un software de propósito general para todas las ramas de la matemática y la ingeniería desde el punto de vista numérico y computacional. También es posible el cálculo simbólico con Matlab siempre que se disponga del toolbox apropiado; en este caso el Symbolictoolbox. Existen muchos otros toolboxes que, sobre la base del núcleo de Matlab, proporcionan funciones específicas para el cálculo numérico de ciertas partes concretas de la matemática, la ingeniería y otras ciencias.[\[7\]](#page-69-7)

En los medios universitarios Matlab se ha convertido en una herramienta básica, tanto para los profesionales e investigadores de centros docentes, como una importante herramienta para el dictado de cursos universitarios, tales como sistemas e ingeniería de control, álgebra lineal, procesamiento digital de imágenes, etc. En el mundo industrial Matlab está siendo utilizado como herramienta de investigación para la solución de complejos problemas planteados en la realización y aplicación de modelos matemáticos en ingeniería. [7]

#### <span id="page-23-0"></span>**1.2.2 Herramienta de Simulación Simulink**

Matlab posee un simulador propio, el Simulink, el cual es una extensión gráfica de Matlab, destinado a la modelación y simulación de sistemas lineales y no lineales. En Simulink los sistemas se dibujan en la pantalla como diagramas de bloque. La construcción de un modelo, se simplifica, empleando los numerosos bloques pertenecientes a diferentes librerías. El Simulink está integrado con Matlab y los datos pueden ser transferidos fácilmente entre los programas. [\[8\]](#page-69-8)

Simulink viene a ser una herramienta de simulación de modelos o sistemas, con cierto grado de abstracción de los fenómenos físicos involucrados en los mismos. Se hace hincapié en el análisis de sucesos, a través de la concepción de sistemas.

Es ampliamente usado en Ingeniería Electrónica en temas relacionados con el procesamiento digital de señales, involucrando temas específicos de ingeniería biomédica, telecomunicaciones, entre otros. También es muy utilizado en Ingeniería de Control y Robótica.

## <span id="page-23-1"></span>**1.3 Necesidad de los materiales didácticos como guía del estudio independiente**

El estudio independiente es una actividad orientada a la formación de habilidades intelectuales que permiten la construcción del conocimiento a partir de la reflexión personal, la creatividad y la originalidad, que permite al estudiante realizar proyectos de trabajo que satisfagan sus necesidades y a la vez adquirir las habilidades que desea. [\[9\]](#page-69-9) Se caracteriza por el establecimiento de metas y objetivos educativos personales, basados en el reconocimiento de las propias posibilidades, y apoyado en un sistema motivacional que responde a necesidades y expectativas propias según el contexto grupal y social en que el individuo se desarrolla. Se desprende de lo anterior que la caracterización del estudio independiente necesariamente debe comprender tanto aspectos del contexto social como los propios del individuo, aunque la relevancia que adquieren estos últimos se hace evidente cuando pretendemos que el estudiante desarrolle procesos motivacionales, habilidades para el estudio y el establecimiento de metas propias que implican un reconocimiento de la responsabilidad en el propio aprendizaje.[\[10\]](#page-69-10)

El estudiante puede organizar psicológicamente la información e incorporarla a su esquema de conocimiento cuando la presentación de esa información para su aprendizaje sigue un patrón lógico y sistemático. Actualmente, los profesionales de la educación han empezado a tomar en cuenta la necesidad de apoyar al estudiante con una multiplicidad de apoyos didácticos para la apropiación de los contenidos académicos. [\[11\]](#page-69-11)

La secuenciación, jerarquización, esquematización de los contenidos, el mapa conceptual, las redes semánticas, la enseñanza de conceptos y procedimientos, en fin, los diferentes apoyos recogidos en propuestas curriculares, planes didácticos y materiales educativos están dirigidos a tratar de lograr esa correspondencia entre lo que se enseña y lo que se aprende.[\[12\]](#page-69-12)

Dentro de una perspectiva de tecnología educativa, los materiales didácticos resultan ser refuerzos valiosos para hacer cada vez más eficientes las formas de aprender los contenidos curriculares, a través de su presentación y enseñanza. Pero si se piensa que el aprendiz se aproxima al conocimiento de una manera particular e idiosincrática, la eficiencia en el aprendizaje depende también de la disposición y el entrenamiento del propio sujeto en las formas estratégicas y particulares de aprender. [\[13\]](#page-69-13)

La tecnología del aprendizaje toma en cuenta tanto las estrategias didácticas como las de aprendizaje para apoyar al sujeto que busca conocer. Esto no es algo nuevo en la tecnología educativa que contempla el proceso integral de enseñanza- aprendizaje. Sin embargo, la confluencia de estrategias provenientes de quien enseña y de quien aprende resulta de una importancia capital en el estudio independiente, sobre todo cuando se considera la posibilidad de ubicar en ambos roles a la misma persona, con el apoyo de los materiales didácticos. [\[14\]](#page-69-14)

Los materiales didácticos son el conjunto de informaciones, orientaciones, actividades y propuestas que se elaboran para guiar al alumno en el proceso de aprendizaje y que están contenidos en un determinado soporte (impreso, audiovisual, informático). Los materiales cumplen una función muy importante, pues tienen una finalidad de enseñanza y expresan una propuesta pedagógica. Enseñan en tanto guían el aprendizaje de los alumnos, presentando y graduando los contenidos y las actividades, transmitiendo información actualizada sobre la temática del curso, planteando problemas, alentando la formulación de preguntas y el debate del grupo. Incrementan la motivación de nuestros alumnos con desarrollos serios, interesantes y atractivos. Pero, también, deberán proveer al alumno de una estructura organizativa capaz de hacerle sentir que está haciendo un curso, no sólo leyendo un material. Nos referimos aquí a la estructura que vincula los conocimientos previos con los nuevos aportes y que establece o ayuda a establecer las futuras conexiones de los mismos apoyando de este modo al alumno para que teja la trama de relaciones necesarias para el aprendizaje.[\[9\]](#page-69-9)

#### <span id="page-25-0"></span>**1.4 Conclusiones del capítulo**

A partir de lo expuesto en este capítulo se puede concluir que:

- 1. Debido a la reducción de las horas presenciales de las asignaturas, que trae consigo la implementación del Plan de estudio E, se hace necesario un aumento en el tiempo que los estudiantes dedican al estudio independiente.
- 2. La elaboración de materiales para apoyar al estudio independiente será de gran importancia para lograr una preparación óptima de los estudiantes.
- 3. Los materiales didácticos tomarán un papel preponderante dentro del Plan de estudio E, pero en ningún momento deben sustituir al profesor, sino que este debe orientar a los estudiantes cómo utilizarlos para su mejor provecho.
- 4. Será necesario potencializar la utilización de las TIC en el proceso docente educativo como herramienta indispensable para el trabajo académico.
- 5. Matlab Simulink son herramientas con poderosas aplicaciones en temas de perfil eléctrico.
- 6. La asignatura Circuitos Eléctricos que es la base de las carreras de la Facultad de Ingeniería Eléctrica propone los temas que deben ser impartidos en el Plan E, de

acuerdo a las orientaciones recibidas, manteniendo un mayor número de horas dedicadas a las actividades prácticas.

Lo anterior constituye la justificación para la elaboración de esta tesis que es un material complementario, el cual será de gran ayuda en la preparación de los estudiantes, apoyando su estudio independiente.

## <span id="page-27-0"></span>**Capítulo 2. Teoría básica sobre los circuitos de primer orden**

Si bien los circuitos que se analizarán tienen una apariencia muy elemental, también son de importancia práctica. Las redes de esta forma se emplean en amplificadores electrónicos, sistemas de control automático, amplificadores operacionales, equipo de comunicaciones y en otras muchas aplicaciones. La familiarización con estos circuitos simples permitirá predecir con qué exactitud puede la salida de un amplificador seguir una entrada que cambia con rapidez con el tiempo, o predecir cuán rápidamente cambiará la velocidad de un motor como respuesta a un cambio en su corriente de campo. El conocimiento del desempeño de los circuitos RL y RC simples permitirá sugerir modificaciones para el amplificador o el motor a fin de obtener una respuesta más deseable.[\[15\]](#page-69-15)

#### <span id="page-27-1"></span>**2.1El circuito RL sin fuente**

El análisis de circuitos que contienen inductores y/o capacitores depende de la formulación y solución de ecuaciones integro diferenciales que caracterizan a los circuitos. Se llamará ecuación diferencial lineal homogénea al tipo especial de ecuación que se obtiene, la cual es simplemente una ecuación diferencial en la que cada término es de primer grado en la variable dependiente o en una de sus derivadas. Se obtiene una solución cuando se encuentra la expresión delavariabledependientequesatisfacelaecuacióndiferencialytambiénla distribución de energía prescrita en los inductores o capacitores en el instante preestablecido, por lo general  $t = 0$ .

La solución de la ecuación diferencial representa una respuesta del circuito y se conoce con muchos nombres. Puesto que depende de la "naturaleza" general del circuito (los tipos de elementos, sus tamaños, la interconexión de los elementos, se denomina a menudo como respuesta natural. Sin embargo, todo circuito real que se construya no puede almacenar energía por siempre; necesariamente, las resistencias asociadas con los inductores y capacitores a la larga convertirán toda la energía almacenada en calor. La respuesta debe al final extinguirse (o sea desaparecer), razón por la cual con frecuencia se le conoce como respuesta transitoria. Por último, también es necesario familiarizarse con la aportación de los matemáticos a la nomenclatura: asignan el nombre de función complementaria a la solución de una ecuación diferencial lineal homogénea.[\[16\]](#page-69-16)

Cuando se analizan fuentes independientes que actúan sobre un circuito, parte de la respuesta recordará la naturaleza de la fuente particular (o función forzada) que se utiliza; dicha parte, denominada solución particular, respuesta de estado permanente o respuesta forzada, se "complementa" con la respuesta complementaria producida en el circuito sin fuente. La respuesta completa del circuito estará dada entonces por la suma de la función complementaria y la solución particular. En otras palabras, la respuesta completa consiste en la suma de la respuesta natural y la respuesta forzada. La respuesta sin fuente podría llamarse respuesta natural, respuesta transitoria, respuesta libre o función complementaria, pero debido a su naturaleza más descriptiva a menudo se denomina respuesta natural.[\[16\]](#page-69-16)

Se examinarán varios métodos diferentes de solución de estas ecuaciones diferenciales.Sin embargo, la manipulación matemática no significa analizar los circuitos. El mayor interés se encuentra en las propias soluciones, en su significado y su interpretación, así que se tratará de familiarizar lo suficiente al lector con la forma de la respuesta de modo que se puedan elaborar respuestas para los nuevos circuitos con sólo un simple razonamiento. Si bien se necesitan métodos analíticos complicados cuando fallan los enfoques más simples, una intuición bien desarrollada constituye un recurso invaluable en este tipo de situaciones.

El estudio comenzará con el análisis transitorio considerando el simple circuito RL en serie que se presenta en la figura 2.1. Se va a designar la corriente variable en el tiempo como  $i(t)$ ; se representará el valor de  $i(t)$  en  $t = 0$  como  $I$ o; en otras palabras, $i(0) =$ Io.Por lo tanto, se tiene:

Quizá parezca bastante extraño analizar una corriente variable en el tiempo que fluye en un circuito sin fuentes. Tenga presente que sólo se conoce la corriente en el tiempo específico  $t = 0$ ; no se le conoce antes de ese tiempo. En ese sentido, tampoco se sabe cómo se veía el circuito antes de  $t = 0$ . Para que circule una corriente, sería necesaria la presencia de una fuente en algún punto, pero no se ha proporcionado información al respecto. Por fortuna, ello no se requiere para analizar el circuito indicado.

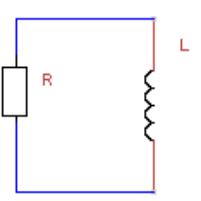

FIGURA 2.1 Circuito RL en serie para el que se va a determinar  $i(t)$  sujeto a la condición inicial

$$
i(0) = Io
$$
  
\n
$$
Ri + v_L = Ri + L \frac{di}{dt} = 0
$$
  
\n
$$
\frac{di}{dt} + \frac{R}{L}i = 0
$$
 [1]

La meta es una expresión $i(t)$  que satisfaga esta ecuación y también tenga el valor loen  $t = 0$ . La solución se obtiene mediante varios métodos diferentes.

#### <span id="page-29-0"></span>**2.1.1 Método directo**

Un método muy directo para resolver una ecuación diferencial consiste en expresarla de manera que se separen las variables y luego se integre cada miembro de la ecuación. Las variables en la ecuación  $[1]$  son  $i$  y  $t$ , y resulta evidente que la ecuación se podría multiplicar por  $dt$ , dividirse entre  $i$  y arreglarse con base en las variables separadas:

$$
\frac{di}{i} = -\frac{R}{L}dt
$$
 [2]

En razón de que la corriente es  $I_0$  en  $t = 0$  e  $i(t)$  en el tiempo t, se igualarían las dos integrales definidas que se obtienen al integrar cada miembro entre los límites correspondientes:

$$
\int_{I_0}^{i(t)} \frac{di^{'}}{i} = \int_0^t -\frac{R}{L} dt^{'}
$$

Efectuando la integración indicada,

$$
\ln i' \bigg|_{I_0}^{i} = -\frac{R}{L} t' \bigg|_{0}^{t}
$$

la cual tiene como resultado

$$
\ln i - \ln I_0 = -\frac{R}{L}(t-0)
$$

Después de un poco de manipulación, se puede ver que la corriente  $i(t)$  está dada por

$$
i(t) = I_0 e^{-Rt/L} \tag{3}
$$

Se comprueba la solución si se demuestra primero que la sustitución de la ecuación [3] en la ecuación [1] produce la identidad  $0 = 0$ , y después que la sustitución de  $t = 0$  en la ecuación [3] tiene como resultado  $i(0) = I_0$ . Ambos pasos son necesarios; la solución debe satisfacer la ecuación diferencial que caracteriza al circuito y también la condición inicial.

#### <span id="page-30-0"></span>**2.1.2 Método alterno**

La solución también se podría obtener por medio de una ligera variación del método anterior. Luego de separar variables, se tendría la integral indefinida de cada lado de la ecuación [2] si también se incluye una constante de integración. De tal modo,

$$
\int \frac{di}{i} = -\int \frac{R}{L} dt + K
$$

y la integración origina

$$
\ln i = -\frac{R}{L}t + K \tag{4}
$$

La constante K no puede evaluarse mediante la sustitución de la ecuación [4] en la ecuación diferencial original [1]; resultará la identidad  $0 = 0$ , pues la ecuación [4] es una solución de la ecuación [1] para cualquier valor de K (compruébelo usted mismo). La constante de integración debe elegirse para satisfacer la condición inicial  $i(0) = I_0$ . Así, en  $t = 0$ , la ecuación [4] se convierte en

$$
\ln I_0 = K
$$

y se emplea este valor de K en la ecuación [4] para obtener la respuesta deseada:

$$
\ln i = -\frac{R}{L}t + \ln I_0
$$
  
o  

$$
i(t) = I_0 e^{-Rt/L}
$$

como se hizo antes.

#### <span id="page-31-0"></span>**2.1.3 Método general**

Cualquiera de estos métodos se utiliza cuando las variables son separables, aunque ésta no es siempre la situación. En los casos restantes se confiará en un método muy poderoso, cuyo éxito dependerá de nuestra intuición o experiencia. Sólo se adivinará o se supondrá una forma de solución y luego se probarán los supuestos, primero mediante la sustitución en la ecuación diferencial y luego a través de la aplicación de las condiciones iniciales dadas. Debido a que no se puede adivinar la expresión numérica exacta de la solución, se considerará una solución que contenga varias constantes desconocidas y se elegirán los valores para ellas con el fin de satisfacer la ecuación diferencial y las condiciones iniciales. Muchas de las ecuaciones diferenciales que se encuentran en el análisis de circuitos tienen una solución que puede representarse mediante la función exponencial o la suma de varias funciones exponenciales. Se supondrá una solución de la ecuación [1] en forma exponencial,

$$
i(t) = Ae^{S_1 t} \tag{5}
$$

donde  $A$  y  $S_1$ son constantes que se deben determinar. Después de sustituir esta solución supuesta en la ecuación [1], se tiene:

$$
AS_1e^{S_1t} + A\frac{R}{L}e^{S_1t} = 0
$$
  
o  

$$
(S_1 + \frac{R}{L})Ae^{S_1t} = 0
$$
 [6]

Con el fin de satisfacer la ecuación para todos los valores del tiempo, se requiere que  $A =$ 0, o  $S_1 = -\infty$ , o  $S_1 = -R/L$ . Pero si  $A = 0$  o si  $S_1 = -\infty$ , entonces toda respuesta es nula; ninguna puede ser una solución para el problema en cuestión. Por lo tanto, se debe elegir:

$$
S_1 = -\frac{R}{L} \tag{7}
$$

así que la solución supuesta toma la forma

$$
i(t) = Ae^{-Rt/L}
$$

La constante restante debe evaluarse aplicando la condición inicial  $i(0) = I_0$ . De tal modo,  $A = I_0$  y la forma final de la solución supuesta es (otra vez)

$$
i(t) = I_0 e^{-Rt/L}
$$

En realidad, puede tomarse una ruta más directa. Para obtener la ecuación [7], se resuelve:

$$
S_1 + \frac{R}{L} = 0 \tag{8}
$$

que se conoce como ecuación característica. Esta última se obtiene directamente de la ecuación diferencial, sin que sea necesaria la sustitución en la solución de prueba. Considerar la ecuación diferencial general de primer orden

$$
a\frac{df}{dt} + bf = 0
$$

Donde a y b son constantes. Se sustituye  $S^1$  en  $df/dt$  y  $S^0$  en f, lo cual da como resultado:

$$
a\frac{df}{dt} + bf = (as+b)f = 0
$$

A partir de aquí se puede obtener directamente la ecuación característica

$$
as + b = 0
$$

la cual tiene una sola raíz  $s = -b/a$ . Entonces, la solución de la ecuación diferencial es:

$$
f = Ae^{-bt/a}
$$

#### <span id="page-32-0"></span>**2.1.4 Determinación de la cantidad de energía**

Antes de enfocar la atención en la interpretación de la respuesta, se volverá a observar el circuito de la figura 2.1 y se verificarán las relaciones de potencia y de energía. La potencia que se está disipando en la resistencia es:

$$
p_R = i^2 R = I_0^2 R e^{-2Rt/L}
$$

y se puede encontrar la energía total que se convierte en calor en la resistencia mediante la integración de la potencia instantánea desde un tiempo cero hasta el infinito:

$$
w_R = \int_0^\infty p_R dt = I_0^2 R \int_0^\infty e^{-2Rt/L} dt
$$
  
=  $I_0^2 R \left(\frac{-L}{2R}\right) e^{-2Rt/L} \Big|_0^\infty = \frac{1}{2} L I_0^2$ 

Éste es el resultado que se espera, ya que la energía total .almacenada inicialmente en el inductor es $\frac{1}{2} L l_0^2$ , y no existe ninguna energía almacenada en el inductor en el infinito,

puesto que su corriente desciende hasta cero de un momento a otro. Por lo tanto, toda la energía inicial se consume en la resistencia por disipación.

#### <span id="page-33-0"></span>**2.2Propiedades de la respuesta exponencial**

Se considerará la naturaleza de la respuesta del circuito RL en serie. Se sabe que la corriente del inductor se representa por medio de

$$
i(t) = I_0 e^{-Rt/L}
$$

En  $t = 0$ , la corriente tiene un valor $I_0$ , pero cuando el tiempo aumenta, la corriente disminuye y se aproxima a cero. La forma de este decaimiento exponencial se observa en la gráfica de  $i(t)/I_0$  como función de  $t$  que se exhibe en la figura 2.2. Puesto que la función que se graficará es $e^{-Rt/L}$ , la curva no cambiará si  $R/L$  se mantiene constante. En consecuencia, debe obtenerse la misma curva para cada circuito RL en serie que tenga la misma razón  $R/LoL/R$ . Se verá cómo afecta esta razón la forma de la curva.

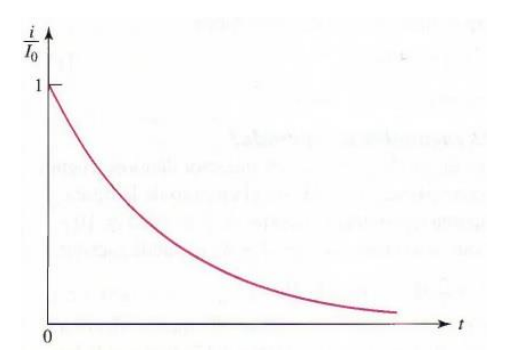

FIGURA 2.2 Grafica de $e^{-Rt/L}$  en función de  $t$ 

Si se duplica la razón entre L y R, el exponente no cambiará si t se duplica también. En otras palabras, la respuesta original ocurrirá en un tiempo posterior, así que la nueva curva se obtiene moviendo cada punto de la curva original dos veces más hacia la derecha. Con esta razón  $L/R$  más grande, la comente tarda más en decaer hasta cualquier fracción dada de su valor original. Se podría decir que el "ancho" de la curva se duplica, o que el ancho es proporcional a  $L/R$ .

Sin embargo, se dificulta definir el término ancho, debido a que cada curva se extiende  $i$ desde  $t = 0$  hasta ∞! En vez de eso, se debe considerar el tiempo que se requeriría para que la corriente decrezca hasta cero si continúa disminuyendo a su tasa inicial La tasa inicial de decaimiento se calcula evaluando la derivada en el tiempo cero:

$$
\left. \frac{d}{dt} \frac{i}{I_0} \right|_{t=0} = -\frac{R}{L} e^{-\frac{Rt}{L}} \bigg|_{t=0} = -\frac{R}{L}
$$

Se designa el valor del tiempo que tarda  $i/I_0$  en disminuir desde la unidad hasta cero, suponiendo una tasa de decaimiento constante, mediante la letra griega  $\tau$  (tau). De tal modo,

$$
\left(\frac{R}{L}\right)\tau = 1
$$
  
o  

$$
\left[\tau = \frac{L}{R}\right]
$$
 [9]

La proporción  $L/R$  se mide en segundos, pues el exponente -Rt/L debe ser adimensional. El valor del tiempo r se denomina constante de tiempo y se muestra de manera gráfica en la figura 2.3. Es posible encontrar en forma gráfica la constante de tiempo de un circuito  $RL$  en serie a partir de la curva de respuesta; sólo se requiere dibujar la tangente a la curva en  $t = 0$  y determinar la intersección de dicha tangente con el eje de tiempo. A menudo, esta operación constituye una manera conveniente de aproximar la constante de tiempo a partir de la imagen exhibida en un osciloscopio.

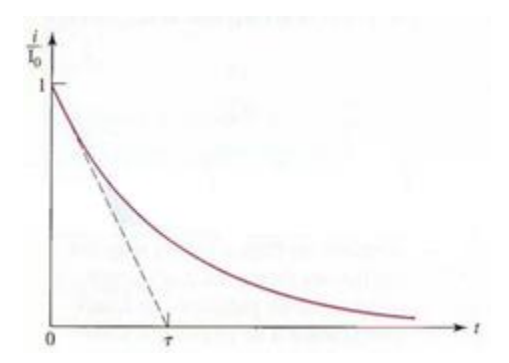

FIGURA 2.3 La constante de tiempo  $\tau$ de un circuito RL en serie es  $L/R$ , la cual constituye el tiempo requerido para que la curva de respuesta disminuya hasta cero, si ésta aminora a una tasa constante igual a su tasa de decaimiento inicial.

Una interpretación igual de importante de la constante de tiempo  $\tau$  se obtiene determinando el valor de  $\frac{i(t)}{t}$  $\frac{d(t)}{d_0}$  at  $t = \tau$ . Se tiene

$$
\frac{i(\tau)}{I_0} = e^{-1} = 0.3679
$$
 o  $i(\tau) = 0.3679I_0$ 

Así, en una constante de tiempo la respuesta disminuyó hasta 36.8% de su valor inicial; el valor de  $\tau$  también se determina en forma gráfica a partir de este hecho, como se indica en la figura 2.4. Resulta conveniente medir el decaimiento de la comente en intervalos de una constante de tiempo; además, al recurrir a una calculadora manual o a una tabla de exponenciales negativas se indica que  $i(t)/I_0$ es 0.3679 en  $t = \tau$ , 0.1353 en  $t = 2\tau$ , 0.04979 en  $t = 3\tau$ , 0.01832 en  $t = 4\tau$  y 0.006738 en  $t = 5\tau$ . En algunos puntos, entre tres a cinco constantes de tiempo después del tiempo cero, se coincidiría en que la corriente es una fracción ínfima de lo que era al principio. En consecuencia, si se preguntara ¿cuánto tarda la corriente en decaer hasta cero?, la respuesta podría ser cerca de cinco constantes de tiempo. En este punto, ¡la comente es menor a 1% de su valor original!

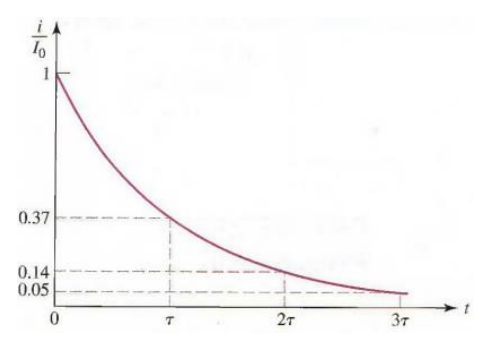

FIGURA 2.4 La corriente en un circuito  $RL$  en serie se reduce hasta 37% de su valor inicial en  $t =$  $\tau$ , 14% en  $t = 2\tau$  y 5% en  $t = 3\tau$ .

#### <span id="page-35-0"></span>**2.3Circuito RC sin fuente**

Los circuitos que se basan en combinaciones resistencia-capacitor son más comunes que su análoga resistencia-inductor. Las principales razones consisten en las menores pérdidas que se generan en un capacitor físico, el menor costo y el hecho de que el modelo matemático simple concuerda mejor con el comportamiento real del dispositivo, así como su tamaño y peso menores (que son dos aspectos muy importantes en las aplicaciones de circuitos integrados).

Se verá en qué grado el análisis del circuito  $RC$  en paralelo (¿o está en serie?) que se muestra en la figura 2.5 corresponde al del circuito  $RL$ . En el capacitor seleccionado se supondrá una energía almacenada inicial de $v(0) = V_0$ 

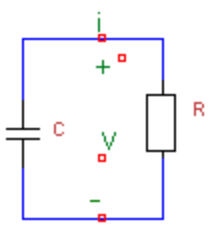

FIGURA 2.5 Circuito RCen paralelo para el que  $v(t)$  se va a determinar, sujeto a la condición inicial

$$
v(0)=V_0
$$
La comente total que sale del nodo de la parte superior del esquema de circuito debe ser cero, por lo que se debería escribir

$$
C\frac{dv}{dt} + \frac{v}{R} = 0
$$

La división entre C da como expresión

$$
\frac{dv}{dt} + \frac{v}{RC} = 0\tag{10}
$$

La ecuación [10] tiene una forma familiar; mientras que la comparación con la ecuación [1]

$$
\frac{di}{dt} + \frac{R}{L}i = 0 \tag{1}
$$

muestra que la sustitución de i por  $v$  y  $L/R$  por  $RC$  da una ecuación idéntica a la que se consideró antes. Así debe ser, pues el circuito  $RC$  que se analizará ahora resulta el dual del circuito RL considerado primero. Dicha dualidad obliga a que  $v(t)$  en el circuito RC e  $i(t)$  en el circuito  $RL$  tengan expresiones idénticas, si la resistencia de un circuito es igual al recíproco de la resistencia del otro circuito y si  $L$  es numéricamente igual a  $C$ . En consecuencia, la respuesta del circuito  $RL$ ,

$$
i(t) = i(0)e^{-Rt/L} = I_0 e^{-Rt/L}
$$

Permite escribir de inmediato

$$
v(t) = v(0)e^{-t/RC} = V_0 e^{-t/RC}
$$
 [11]

Para el circuito RC.

Suponiendo que se hubiese elegido la corriente  $i$  como la variable del circuito  $RC$  en vez de la tensión  $v$ . Al aplicar la ley de Kirchhoff de tensión,

$$
\frac{1}{C} \int_{t_0}^t i dt' - v_0(t_0) + Ri = 0
$$

Se obtiene una ecuación integral que se opone a la ecuación diferencial. Sin embargo, al tomar la derivada del tiempo de ambos lados de esta ecuación,

$$
\frac{i}{c} + R\frac{di}{dt} = 0\tag{12}
$$

Y sustituyendo i por  $v/R$ , se obtiene de nuevo la ecuación [10]:

$$
\frac{dv}{dt} + \frac{v}{RC} = 0
$$

La ecuación [12] podría utilizarse como punto de partida, pero la aplicación de los principios de dualidad no habría sido tan natural.

Se analizará la naturaleza física de la respuesta de tensión del circuito RC según se expresa por medio de la ecuación [11]. En  $t = 0$  se obtiene la condición inicial correcta, y a medida que  $t$  se vuelve infinita, la tensión tiende a cero. Este último resultado concuerda con la idea de que, si cualquier tensión se conserva en el capacitor, la energía continuaría fluyendo hacia la resistencia y se disiparía como calor. En consecuencia, se requiere una tensión final nula. La constante de tiempo del circuito RC se determinaría mediante las relaciones de dualidad con respecto a la expresión de la constante de tiempo del circuito RL o sólo con observar el tiempo en el que la respuesta disminuyó hasta 37% de su valor inicial:

$$
\frac{\tau}{RC} = 1
$$

Por lo que

$$
\tau = RC \tag{13}
$$

La familiaridad que se tiene con la exponencial negativa y la importancia de la constante de tiempo  $\tau$  permite bosquejar con rapidez la curva de respuesta (fig. 2.6). Valores más grandes de  $R$  o  $C$  proporcionan mayores constantes de tiempo y una disipación más lenta de la energía almacenada. Una resistencia mayor disipará una potencia más pequeña con una tensión determinada entre sus extremos, por lo que requiere mayor tiempo para convertir la energía almacenada en calor; una capacitancia más grande almacena mayor energía con una tensión determinada en ella, lo que también en este caso requiere un tiempo mayor para disipar su energía inicial.

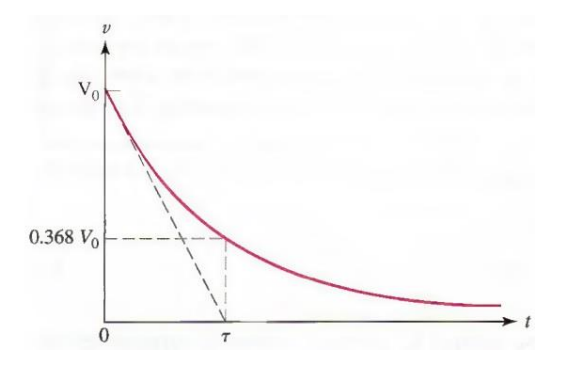

FIGURA 2.6 La tensión  $v(t)$  en el capacitor del circuito RC en paralelo se grafica como una función del tiempo. El valor inicial de  $v(t)$  es  $V_0$ 

#### **2.4Una perspectiva más general**

No resulta difícil trasladar los resultados que se obtuvieron para el circuito RL en serie a un circuito que contenga cualquier número de resistencias y un inductor. De modo similar,

se generalizan los resultados del circuito RC para un circuito con cualquier número de resistencias y un capacitor. Incluso es posible considerar circuitos que contengan fuentes dependientes.

#### **2.4.1 Circuitos RL generales**

Como ejemplo, examinar el circuito que se ilustra en la figura 2.7. La resistencia equivalente que el inductor enfrenta es:

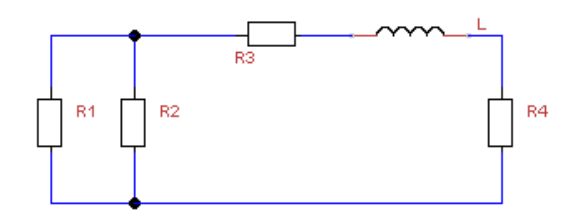

FIGURA 2.7 Circuito sin fuente que contiene un inductor y varias resistencias que se analiza mediante la determinación de la constante de tiempo  $\tau = L/R_{eq}$ .

$$
R_{eq} = R_3 + R_4 + \frac{R_1 * R_2}{R_1 + R_2}
$$

Y por lo tanto la constante de tiempo bale:

$$
\tau = L/R_{eq} \tag{14}
$$

También se puede observar que, si varios inductores están presentes en un circuito y pueden combinarse mediante arreglos en serie y/o en paralelo, entonces la ecuación [14] puede generalizarse más como

$$
\tau = \frac{L_{eq}}{R_{eq}} \tag{15}
$$

Pequeñas Diferencias: Distinción entre 0<sup>c</sup> y 0<sup>i</sup>

Si se regresa al circuito de la figura 2.7 y se supone que alguna cantidad finita de energía se almacena en el inductor en  $t = 0$ , de tal forma que  $i_l(0) \neq 0$ .

La corriente  $i_l$  en el inductor está dada por:

$$
i_L = i_L(0)e^{-t/\tau}
$$

Así que lo anterior representa lo que se podría llamar la solución básica del problema. Es muy probable que se necesite alguna otra comente o tensión aparte de  $i<sub>L</sub>$  como la corriente  $i_2$  en  $R_2$ . Siempre se pueden aplicar las leyes de Kirchhoff y la ley de Ohm a la parte resistiva del circuito sin ninguna dificultad, pero la división de corriente proporciona la respuesta más rápida en este circuito:

$$
i_2 = -\frac{R_1}{R_1 + R_2} [i_L(0)e^{-t/\tau}]
$$

También se puede conocer el valor inicial de alguna comente aparte de la del inductor. En razón de que la corriente en una resistencia puede cambiar de manera instantánea, se indicará el instante posterior a cualquier cambio que podría ocurrir en  $t = 0$  mediante el uso del símbolo0<sup>+</sup>; en un lenguaje más matemático, $i_{1}(0^{+})$ es el límite de la derecha de  $i_1(t)$  a medida que t tiende a cero.Por lo tanto, si se proporciona el valor inicial de  $i_1$  como  $i_1$  (0<sup>+</sup>), entonces el valor inicial de  $i_2$  es:

$$
i_2(0^+) = i_1(0^+) \frac{R_1}{R_2}
$$

A partir de tales valores, se obtiene el valor inicial necesario de  $i_L(0)$ :

$$
i_L(0^+) = -[i_1(0^+) + i_2(0^+)] = -\frac{R_1 + R_2}{R_2} * i_1(0^+)
$$

Así que la expresión de  $i_2$  se convierte en

$$
i_2 = i_1(0^+) \frac{R_1}{R_2} e^{-t/\tau}
$$

Se verá si se obtiene esta última expresión de modo más directo. En razón de que la comente en el inductor decae de manera exponencial como  $e^{-t/\tau}$ , toda corriente que circula por el circuito debe seguir el mismo comportamiento funcional. Lo anterior resulta claro al considerar la corriente en el inductor como una fuente de comente que se aplica a una red resistiva. Cada comente y tensión en la red resistiva debe tener la misma dependencia de tiempo. Por lo tanto, mediante estas ideas se puede expresar  $i_2$  como:

$$
i_2 = Ae^{-t/\tau}
$$

Donde

$$
\tau = \frac{L}{R_{eq}}
$$

y A debe determinarse a partir del conocimiento del valor inicial de  $i_2$ . Puesto que se conoce  $i_1(0^+)$ , la tensión a través de  $R_1$  y de  $R_2$  se determina como

$$
R_2 i_2(0^+) = R_1 i_1(0^+)
$$

Lo que nos conduce a

$$
i_2(0^+) = i_1(0^+) \frac{R_1}{R_2}
$$

Por lo tanto,

$$
i_2(t) = i_1(0^+) \frac{R_1}{R_2} e^{-t/\tau}
$$

Una secuencia similar de pasos proporcionará una solución rápida a un gran número de problemas. Se reconoce primero la dependencia del tiempo de la respuesta como un decaimiento exponencial, se determina la constante de tiempo apropiada combinando resistencias, se escribe la solución con una amplitud desconocida y luego se determina la amplitud a partir de una condición inicial.

Esta misma técnica se aplica a cualquier circuito con un inductor y cualquier número de resistencias, así como a circuitos especiales que contengan dos o más inductores, y también dos o más resistencias que se puedan simplificar mediante la combinación de resistencias o inductancias en un inductor y en una resistencia.

Ahora se considerará la tarea de determinar la respuesta natural de cualquier circuito que pueda representarse mediante un inductor equivalente en serie con una resistencia equivalente. Un circuito que contenga varias resistencias e inductores no siempre posee una forma que permite que las resistencias o los inductores se combinen en elementos equivalentes individuales. En tales casos, no hay un solo término exponencial negativo o una sola constante de tiempo asociados con el circuito, sino que habrá, en general, varios términos exponenciales negativos, cuyo número será igual al de inductores que quedan luego de haber efectuado todas las combinaciones posibles de inductores.

#### **2.4.2 Circuitos RC generales**

Muchos de los circuitos RC para los que se desearía encontrar una respuesta natural contienen más de una sola resistencia y un solo capacitor. Del mismo modo en que se hizo con los circuitos RL, se analizan primero los casos en los que el circuito dado puede reducirse a un circuito equivalente consistente en sólo una resistencia y un capacitor. Suponga primero que se abordará un circuito que nada más contiene un capacitor, pero

un número cualquiera de resistencias. Se puede sustituir la red resistiva de dos terminales que se encuentra en las terminales del capacitor por una resistencia equivalente, y luego se podría escribir de inmediato la expresión de la tensión del capacitor. En dichas circunstancias, el circuito tiene una constante de tiempo efectiva dada por

$$
\tau = R_{eq}C
$$

Donde  $R_{ea}$  es la resistencia equivalente de la red. Una perspectiva alterna es que  $R_{ea}$  sea en realidad la resistencia equivalente de Thévenin "vista" por el capacitor.

Si el circuito tiene más de un capacitor, pero puede reemplazarse de alguna forma mediante combinaciones en serie y/o en paralelo con una capacitancia  $C_{eq}$ , entonces el circuito tendrá una constante de tiempo efectiva dada por

$$
\tau = R C_{eq}
$$

Expresándose el caso general como,

$$
\tau = R_{eq}C_{eq}
$$

Sin embargo, vale la pena mencionar que los capacitores en paralelo sustituidos por una capacitancia equivalente tendrían que contar con condiciones iniciales idénticas.

El método puede aplicarse a circuitos que cuenten con un elemento de almacenamiento de energía y también con una o más fuentes dependientes. En dichos casos, se puede escribir una ecuación KCL o KVL apropiada junto con cualquiera otra ecuación de soporte que sea necesaria, reducir todo a una sola ecuación diferencial y extraer la ecuación característica para encontrar la constante de tiempo. De forma alternativa, se puede empezar a buscar la resistencia equivalente de Thévenin de la red conectada al capacitor o inductor y utilizarla en el cálculo de la constante de tiempo  $RL$  o  $RC$  apropiada, a menos que la fuente dependiente esté controlada por una tensión o corriente asociada con el elemento de almacenamiento de energía, en cuyo caso no podrá utilizarse el método de Thévenin.

Algunos circuitos que contienen varios resistencias y capacitores se podrían sustituir por un circuito equivalente que contenga sólo una resistencia y un capacitor; se requiere que el circuito original pueda descomponerse en dos partes, una que incluya todas las resistencias y la otra todos los capacitores, de modo que ambas partes sólo se conecten mediante dos conductores ideales. Sin embargo, éste por lo general no es el caso, así que con mucha probabilidad se requerirán las constantes de tiempo múltiples, a fin de describir circuitos con varias resistencias y capacitores.

Como comentario, se debe ser precavido ante ciertas situaciones que impliquen sólo elementos ideales que se conectan en conjunto de manera repentina. Por ejemplo, es posible imaginar que se conectan dos capacitores ideales en serie que tengan tensiones desiguales previas a  $t = 0$ . Lo anterior plantea un problema al usar modelo matemático de un capacitor ideal; sin embargo, los capacitores reales tienen resistencias asociadas, a través de las cuales se disipa energía.

#### **2.4.3 La función escalón unitario**

Se ha estudiado la repuesta de los circuitos  $RLy RC$  cuando no se presentan fuentes o funciones forzadas; se denomina respuesta natural debido a que su forma depende sólo de la naturaleza del circuito. La razón de que se obtenga alguna respuesta surge de la presencia de almacenamiento de energía inicial dentro de los elementos inductivos o capacitivos en el circuito.

En algunos casos se pueden encontrar circuitos que contienen fuentes e interruptores; se informó que ciertas operaciones de conmutación se efectuaron en  $t = 0$  con el fin de eliminar todas las fuentes del circuito, al tiempo que se dejan cantidades de energía almacenadas aquí y allá. En otras palabras, se han resuelto problemas en los que las fuentes de energía se eliminan en forma repentina del circuito; se debe considerar ahora el tipo de respuesta que se producirá cuando las fuentes de energía se apliquen de forma súbita a un circuito.

El enfoque será en la respuesta que aparece cuando las fuentes de energía que se aplican de repente son fuentes de cd. Puesto que al parecer todo dispositivo eléctrico se energiza al menos una vez y debido a que la mayoría se activa y desactiva muchas veces en el curso de su vida útil, el estudio se aplica a muchos casos prácticos. Aun cuando por el momento se restringe a fuentes de cd, se presentan innumerables casos en los que dichos ejemplos más simples corresponden al funcionamiento de dispositivos prácticos.

Por ejemplo, el primer circuito que se analizará podría representar la formación de la corriente cuando se arranca un motor de cd. La generación y el uso de los pulsos de tensión rectangulares necesarios para representar un número o un comando en un microprocesador proporciona muchos ejemplos en el campo de la circuitería electrónica o transistorizada. Se presentan circuitos similares en los circuitos de sincronización y barrido de los receptores de televisión, en sistemas de comunicación que utilizan modulación por pulsos y en los sistemas de radar, por nombrar unos cuantos ejemplos.

Se ha hablado de la "aplicación repentina" de una fuente de energía, y por esta frase se entiende que su aplicación es en el tiempo cero. Por lo tanto, la operación de un interruptor en serie con una batería es equivalente a la función forzada que es nula hasta el instante en que se cierra el interruptor, y es igual de ahí en adelante a la tensión de la batería. La función forzada tiene un rompimiento, o discontinuidad, en el instante en el que se cierra el interruptor. Ciertas funciones forzadas especiales que son discontinuas o tienen derivadas discontinuas se denominan funciones singulares, las más importantes de las cuales son lafunción escalón unitario y la función impulso unitario.

Se define la función forzada de escalón unitario como una función del tiempo que es nula para todos los valores de su argumento que son menores que cero y que es la unidad para todos los valores positivos de su argumento. Sea  $(t - t_0)$  el argumento y representemos la función de escalón unitario por u, entonces  $u(t - t_0)$  debe ser cero para todos los valores de  $t$  menores que  $t_0$ , y será la unidad para todos los valores de  $t$ mayores que  $t_0$ . En  $t = t_0$ ,  $u(t - t_0)$  cambia en forma abrupta desde 0 hasta1. Su valor en  $t = t<sub>0</sub>$ no está definido, pero se conoce en todos los instantes de tiempo que están arbitrariamente cerca de  $t = t_0$ . A menudo se indica lo anterior escribiendo  $u(t_0^-) = 0$  y  $u(t_0^+)\,=\,1.$  La definición matemática concisa de la función forzada de escalón unitario es

$$
u(t - t_0) = \begin{cases} 0 \ t < t_0 \\ 1 \ t > t_0 \end{cases}
$$

y la función se muestra de manera gráfica en la figura 2.8. Observar que una recta vertical de longitud unitaria se presenta en  $t = t_0$ . A pesar de que este "aumento" no es, de manera estricta, una parte de la definición del escalón unitario, suele mostrarse en cada dibujo.

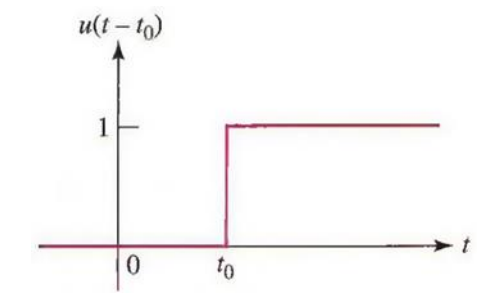

FIGURA 2.8 Función forzada de escalón unitario  $u(t - t_0)$ .

Se observa también que el escalón unitario no necesita ser una función del tiempo. Por ejemplo,  $u(x - x_0)$  podría usarse para denotar una función de escalón unitario, donde x podría ser una distancia en metros, por ejemplo, o una frecuencia.

A menudo en el análisis de circuitos una discontinuidad o una acción de conmutación ocurre en un instante, el cual se define como  $t = 0$ . En ese caso, en  $t_0 = 0$ , se representa la función forzada de escalón unitario correspondiente mediante $u(t - 0)$ , o en forma más simple  $u(t)$ . Esto se ilustra en la figura 2.9. Así,

$$
u(t) = \begin{cases} 0 \ t < 0 \\ 1 \ t > 0 \end{cases}
$$

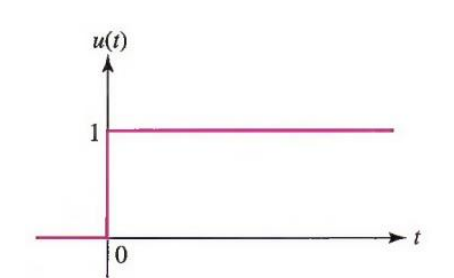

FIGURA 2.9 Función forzada de escalón unitario  $u(t)$  se muestra como una función de t La función forzada de escalón unitario es en sí misma adimensional. Si se desea representar una tensión, se requiere multiplicar  $u(t - t_0)$  por alguna tensión constante, como 5 V. De tal modo,  $v(t) = 5u(t - 0.2)$  V constituye una fuente de tensión ideal que es cero antes de  $t = 0.2 s$  y una constante de 5 *V* después de  $t = 0.2 s$ . La función forzada se muestra en la figura 2.10a conectada a una red general.

#### **2.4.4 Fuentes físicas y la función de escalón unitario**

Ahora es necesario preguntarse de modo lógico cuál fuente física es la equivalente a esta función forzada discontinua. Por equivalente, se entiende simplemente que las características de tensión-corriente de las dos redes son idénticas. En la fuente de tensión de escalón de la figura 2.10a, la característica de tensión-corriente es bastante simple: la tensión es cero antes de  $t = 0.2 s$ , de 5V después de  $t = 0.2 s$ , y la corriente puede tener cualquier valor (finito) en cualquier intervalo de tiempo. Un primer pensamiento podría llevar a intentar un equivalente como el que se muestra en la figura 2.10b, una fuente de cd de 5  $V$  en serie con un interruptor que se cierra en  $t = 0.2$  s. Sin embargo, no es equivalente para  $t < 0.2 s$ , debido a que la tensión entre la batería y el interruptor no está especificada por completo en dicho intervalo. La fuente "equivalente" es un circuito abierto y la tensión en ella quizás sea cualquiera. Después de  $t = 0.2 s$ , las redes son equivalentes y si es el único intervalo que interesa, y si las corrientes iniciales que fluyen de las dos redes son idénticas en  $t = 0.2 s$ , entonces la figura 2.10b se convierte en un equivalente útil de la figura 2.10a.

Con el fin de obtener un equivalente exacto de la función forzada de escalón unitario, se podría instalar un interruptor de dos vías y un polo. Antes de  $t = 0.2 s$ , el interruptor sirve para asegurar la tensión cero entre las terminales de entrada de la red general. Después de  $t = 0.2$  s, el interruptor se cierra para proporcionar una tensión de entrada constante de 5  $V$ . En  $t = 0.2 s$ , la tensión es indeterminada (como en la función forzada de escalón), y la batería se encuentra por elmomento en cortocircuito (por suerte se está trabajando con modelos matemáticos). El equivalente exacto de la figura 2.10a se ilustra en la figura 2.10c.

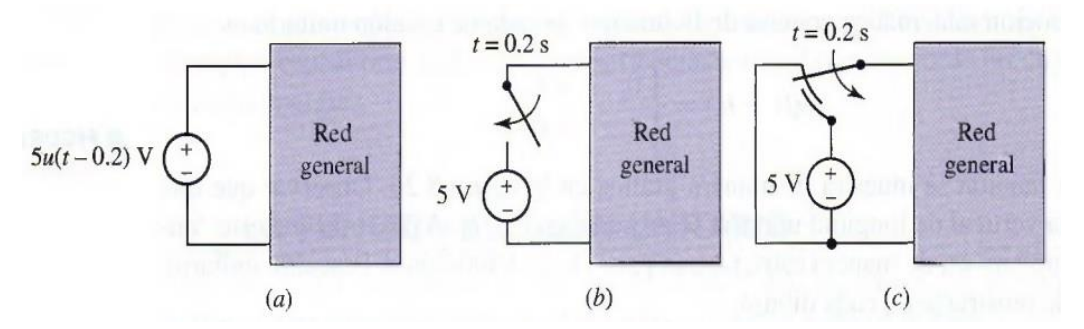

FIGURA 2.10 (a) Un fundón forzada de escalón de tensión se muestra como la fuente de una red general. (b) Un circuito simple que a pesar de que no es el equivalente del inciso (a) se podría utilizar en muchos casos como su equivalente, (c) Equivalente exacto del inciso (a).

La figura 2.11a presenta una función forzada de corriente de escalón que activa a una red general. Si se intenta sustituir este circuito por una fuente de cd en paralelo con un interruptor (que se abre en  $t = t_0$ ), se debe reconocer que los circuitos son equivalentes después de  $t = t_0$ , pero que las respuestas posteriores a ese instante son semejantes sólo si las condiciones iniciales resultan iguales. El circuito de la figura 2.11b implica que no existe tensión entre las terminales de la fuente de comente durante  $t < t_0$ . Este no es el caso del circuito de la figura 2.11a. Sin embargo, a menudo se podrían usar los circuitos de las figuras 2.11a y b de manera indistinta. El equivalente exacto de la figura 2.11a es el dual de la figura 2.10c; no es posible construir el equivalente exacto de la figura 2.11b sólo con las funciones forzadas de escalón de corriente y de tensión.

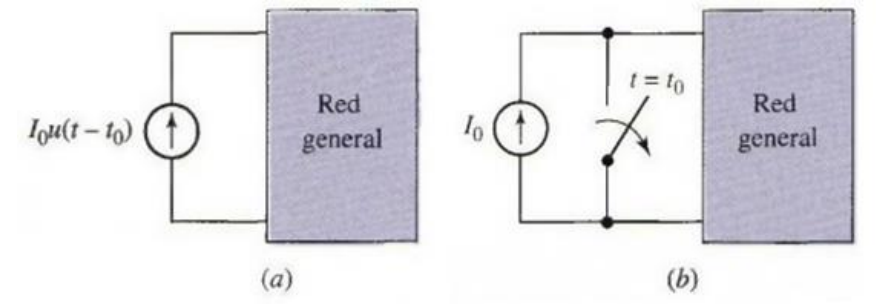

FIGURA 2.11 (a) Fundón forzada de escalón de corrientes que se aplica a una red general. (b) Circuito simple que, aunque no es el equivalente exacto del inciso (a), se podría emplear como su equivalente en muchos casos.

#### **2.4.5 La función pulso rectangular**

Algunas funciones forzadas muy útiles se obtienen mediante la manipulación de la función forzada de escalón unitario. Se definirá un pulso de tensión rectangular mediante las siguientes condiciones:

$$
v(t - t_0) = \begin{cases} 0 & t < t_0 \\ V_0 t_0 < t < t_1 \\ 0 & t > t_1 \end{cases}
$$

El pulso se dibuja en la figura 2.12.¿Es factible representarlo en términos de la función forzada de escalón unitario? Se analizará la diferencia de los dos escalones unitarios $u(t$  $t_0$ ) –  $u(t-t_1)$ . La diferencia entre las dos funciones escalón que se muestran en la figura 2.13a es un pulso rectangular. La fuente  $V_0 u(t - t_0) - V_0 u(t - t_1)$  suministra la tensión deseada que se indica en la figura 2.13b.

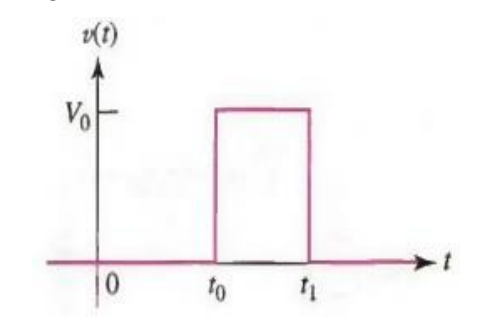

FIGURA 2.12 (pulso de tensión rectangular)

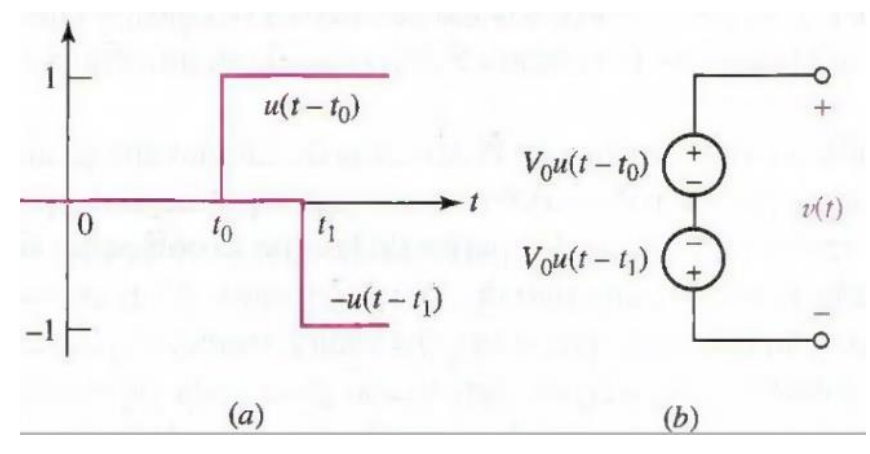

FIGURA 2.13 (a) Escalones unitarios  $u(t - t_0)y - u(t - t_1)$ . (b) Fuente que produce el pulso de tensión rectangular de la figura 2.10

Si se tiene una fuente de tensión senoidal $V_m$  sin  $\omega t$  que se conecta de manera repentina a una red en  $t = t_0$ , entonces una función forzada de tensión apropiada sería $v(t)$  =  $V_m u(t - t_0)$  sin  $\omega t$ . Si se desea representar un estallido de energía del transmisor de un automóvil controlado por radio que opera a 47  $MHz$  (295  $Mrad/s$ ), se podría desactivar la fuente senoidal de  $70 \text{ ns}$  después mediante una segunda función forzada de escalón unitario. Por lo tanto, el pulso de tensión es

$$
v(t) = V_m[u(t - t_0) - u(t - t_0 - 7 * 10^{-8})] \sin(295 * 10^6 t)
$$

Esta función forzada se dibuja en la figura 2.14

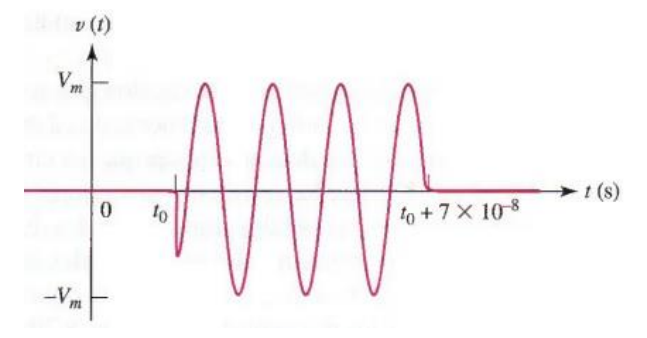

FIGURA 2.14 Pulso de radiofrecuencia de 47 MHz

#### **2.5Accionamiento de circuitos RL**

Con el nivel de conocimiento adquirido hasta ahora se puede someter una red simple a la aplicación repentina de una fuente de cd. El circuito está compuesto por una batería cuya tensión es  $V_0$  en serie con un interruptor, una resistencia  $R$ , y un inductor  $L$ . El interruptor se cierra en  $t = 0$ , como se indica en el esquema del circuito de la figura 2.15a. Resulta evidente que la corriente  $i(t)$  es nula antes de  $t = 0$ , en consecuencia, se puede sustituir la batería y el interruptor por una función forzada de escalón de tensión  $V_0u(t)$ , que no produce tampoco respuesta antes de  $t = 0$ . Después de  $t = 0$ , los dos circuitos son idénticos. Por consiguiente, se busca la corriente  $i(t)$  en el circuito de la figura 2.15a o en el circuito equivalente de la figura 2.15b.

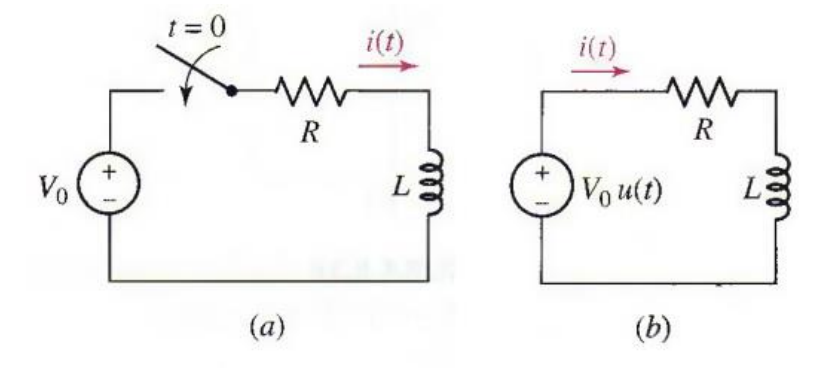

FIGURA 2.15 (a) El circuito dado, (b) Circuito equivalente que posee la misma respuesta i(t) para cualquier tiempo.

Se determinará  $i(t)$  en este tiempo escribiendo la ecuación de circuito apropiada y resolviéndola después por separación de variables e integración. Luego de que se obtenga la respuesta y se investiguen las dos partes de las que se compone, se verá que hay un significado físico de cada uno de ambos términos. Con un entendimiento más intuitivo de la forma en que se origina cada término, se podrán obtener soluciones más rápidas y de mayor significado para cada problema que implique la aplicación repentina de cualquier fuente. Se procederá con el método de solución más formal.

Al aplicar la ley de Kirchhoff de tensión al circuito de la figura 2.15b, se tiene:

$$
Ri + L\frac{di}{dt} = V_0 u(t)
$$

Puesto que la función forzada de escalón unitario es discontinua en  $t = 0$ , se considerará primero la solución para  $t < 0$  y luego para  $t > 0$ . La aplicación de tensión cero obliga a una respuesta cero, puesto que  $t = -\infty$ , por lo que:

$$
i(t)=0\ t<0
$$

En el tiempo positivo, sin embargo,  $u(t)$  es unitaria y se debe resolver la ecuación:

$$
Ri + L\frac{di}{dt} = V_0 \ t > 0
$$

Las variables se separan mediante pasos algebraicos simples, que dan como resultado:

$$
\frac{Ldi}{V_0 - Ri} = dt
$$

Y cada lado puede integrarse en forma directa:

$$
-\frac{L}{R}\ln(V_0 - Ri) = t + k
$$

Para evaluar k, debe referirse a una condición inicial. Antes de  $t = 0$ ,  $i(t)$  es cero, y por ello  $i(0^-) = 0$ . Puesto que no se puede cambiar la corriente en un inductor por una cantidad finita en el tiempo cero sin que se asocie con una tensión infinita, se debe tener  $i(0^+) = 0$ . Dejando  $i = 0$  en  $t = 0$ , se obtiene:

$$
-\frac{L}{R}\ln V_0 = k
$$

Y, por tanto:

$$
-\frac{L}{R}\left[\ln(V_0 - Ri) - \ln V_0\right] = t
$$

Reordenando, se tiene:

$$
\frac{V_0 - Ri}{V_0} = e^{-Rt/L}
$$

o sea:

$$
i = \frac{V_0}{R} - \frac{V_0}{R} e^{-\frac{Rt}{L}} t > 0
$$
 [16]

Así, una expresión de la respuesta válida para cualquier t sería:

$$
i = \left(\frac{V_0}{R} - \frac{V_0}{R}e^{-\frac{Rt}{L}}\right)u(t) \tag{17}
$$

#### **2.5.1 Procedimiento directo**

Esta es la solución deseada, pero no se obtuvo de la forma más simple. Para establecer un procedimiento más directo, se tratará de interpretar los dos términos que aparecen en la ecuación [17]. El término exponencial tiene la forma funcional de la respuesta natural del circuito  $RL$ ; es una exponencial negativa, tiende a cero cuando aumenta el tiempo y se caracteriza por la constante de tiempo  $L/R$ .

De esta manera, la forma funcional de esta parte de la respuesta resulta idéntica a la que se obtuvo en el circuito sin fuente. Sin embargo, la amplitud del término exponencial depende de la tensión de la fuente  $V_0$ . Se podría generalizar entonces que la respuesta será la suma de dos términos, donde uno de ellos tiene una forma funcional idéntica a la de la respuesta sin fuente, pero cuenta con una amplitud que depende de la función forzada. Pero, ¿qué pasa con el otro término?

La ecuación [17] incluye también un término constante  $V_0/R$ . ¿Por qué se presenta? La respuesta es simple: la respuesta natural tiende a cero cuando la energía se disipa de manera gradual, pero la respuesta total no tiende a cero. A la larga, el circuito se comporta como una resistencia y un inductor en serie con una batería. Puesto que el inductor funciona como un cortocircuito para la cd, la única corriente que circula en este caso es  $V_0/R$ . Dicha corriente es una parte de la respuesta que se atribuye de manera directa a la función forzada y se conocerá con el nombre de respuesta forzada. Esta es la respuesta que se presenta durante mucho tiempo después de que se cierra el interruptor.

La respuesta completa se compone de dos partes: la respuesta natural y la forzada La primera es una característica del circuito y no de las fuentes. Su forma se podría encontrar considerando el circuito sin fuente y tiene una amplitud que depende de la amplitud inicial de la fuente y del almacenamiento de energía inicial. La respuesta forzada tiene las características de la función forzada; se determina al considerar que todos los interruptores se cerraron desde hace mucho tiempo. En razón de que por ahora interesan sólo los interruptores y las fuentes de cd, la respuesta forzada es meramente la solución de un problema de circuito de cd.

#### **2.5.2 Determinación de la respuesta completa**

Se utiliza el circuito simple RL en serie para ilustrar la forma de determinar la respuesta completa mediante la adición de las respuestas natural y forzada. El circuito de la figura 2.16 ya se analizó, pero por un método más largo. La respuesta deseada es la corriente  $i(t)$ , así que se expresa primero esta corriente como la suma de la corriente natural y de la corriente forzada, esto es,

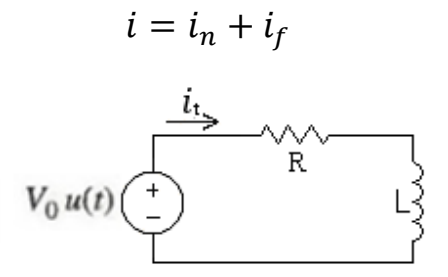

FIGURA 2.16 Circuito RL en serie que se emplea para ilustrar el método mediante el cual la respuesta completa se obtiene como la suma de las respuestas natural y forzada.

La forma funcional de la respuesta natural debe ser la misma que la que se obtuvo sin fuente alguna. Por lo tanto, se sustituye la fuente de tensión de escalón por un cortocircuito y se reconoce el lazo en serie  $RL$  anterior. De tal modo,

$$
i_n = Ae^{-Rt/L}
$$

donde la amplitud A aún debe determinarse; además, debido a que la condición inicial se aplica a la respuesta completa, no se puede suponer simplemente  $A = i(0)$ .

A continuación, se analiza la respuesta forzada. En este problema particular la respuesta forzada debe ser constante, debido a que la fuente es una constante  $V_0$  para todos los valores positivos de tiempo. Por lo tanto, después de que la respuesta natural se desvanece, no hay tensión en el inductor; por consiguiente, aparece una tensión  $V_0$  en los extremos de  $R$ , de modo que la respuesta forzada es simplemente:

$$
i_f = \frac{V_0}{R}
$$

Observar que la respuesta forzada está por completo determinada; no hay una amplitud desconocida. A continuación, se combinan las dos respuestas para obtener:

$$
i = Ae^{-Rt/L} + \frac{V_0}{R}
$$

y se aplica la condición inicial para evaluará. La comente es cero antes de  $t = 0$ , además, no es posible que cambie de valor en forma instantánea, puesto que es la corriente que fluye por un inductor. En consecuencia, la corriente es nula inmediatamente después de  $t = 0$ , y

$$
0 = A + \frac{V_0}{R}
$$

Y, por lo tanto,

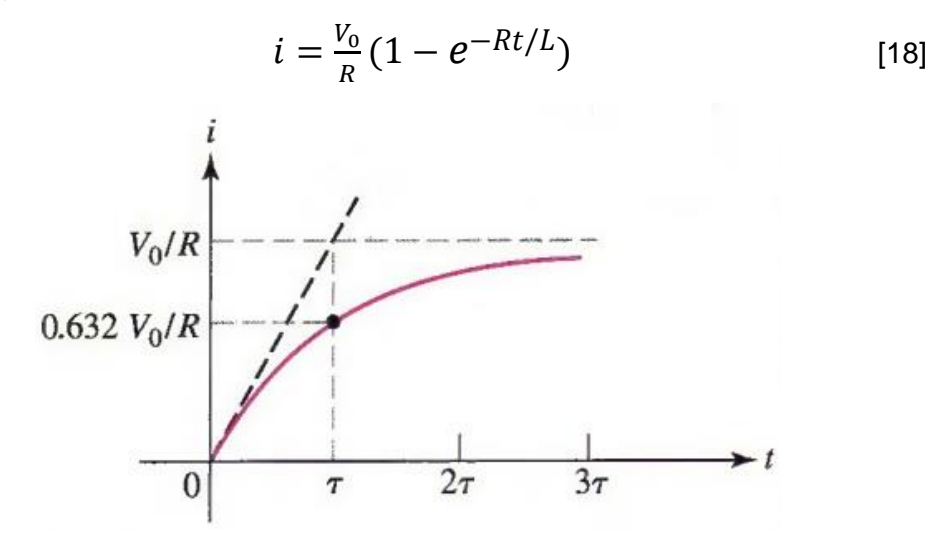

FIGURA 2.17 Gráfica de la corriente que fluye por el inductor de la figura 2.14. Extendiendo la línea tangente al origen de los ejes se alcanza la respuesta forzada en  $t = \tau$ .

Observar con todo cuidado que A no es el valor inicial de i, pues  $A = -V_0/R$ , en tanto que  $i(0) = 0$ . Al considerar los circuitos sin fuente, se encuentra que A fue el valor inicial de la respuesta. Sin embargo, cuando se presentan funciones forzadas, se debe determinar primero el valor inicial de la respuesta y luego sustituirlo en la ecuación de la respuesta completa para determinar  $A$ .

Dicha respuesta se gráfica en la figura 2.17 y se observa cómo se forma la corriente a partir de su valor inicial de cero, hasta su valor final de  $V_0/R$ . La transición se lleva a cabo de manera efectiva en un tiempo  $3\tau$ . Si nuestro circuito representa la bobina de campo de un gran motor de cd, resultaría factible tener  $L = 10$  H,  $R = 20 \Omega$ , lo cual da como resultado  $\tau = 0.5$  s. La corriente de campo se establece de ese modo en cerca de 1.5 s.

En el caso de un tiempo correspondiente a una constante de tiempo, la corriente alcanza63.2% de su valor final.

El procedimiento que se utiliza para determinar la respuesta de un circuito  $RL$  luego de que se activan o desactivan (dentro o fuera del circuito) fuentes de cd en algún instante de tiempo se resume como sigue. Suponer que el circuito se reduce hasta una resistencia equivalente  $R_{eq}$  en serie con una inductancia equivalente  $L_{eq}$  cuando todas las fuentes independientes se igualan a cero. La respuesta que se busca se representa mediante  $f(t)$ .

- 1. Con todas las fuentes independientes suprimidas, simplificar el circuito para determinar  $R_{eq}$ ,  $L_{eq}$  y la constante de tiempo  $\tau = L_{eq}/R_{eq}$ .
- 2. Considerar a  $L_{eq}$  como un circuito cerrado, utilizar métodos de análisis de  $cd$  para calcular  $i_L(0^-)$ , la corriente en el inductor justo antes de la discontinuidad.
- 3. Considerar a  $L_{eq}$  una vez más como un circuito abierto, y aplicar los métodos de análisis de cd para determinar la respuesta forzada. Este es el valor aproximado de  $f(t)$  cuando  $t \to \infty$ ; se representará mediante  $f(\infty)$
- 4. Escribir la respuesta total como la suma de las respuestas forzada y natural:  $f(t) =$  $f(\infty) + Ae^{-t/\tau}$ .
- 5. Determinar  $f(0^+)$ mediante la condición de que  $i_L(0^+) = i_L(0^-)$ . Si se desea,  $L_{eq}$  se podría reemplazar por una fuente de corriente $i_L(0^+)$  [un circuito abierto si  $i_L(0^+) = 0$ ] para este cálculo. Con excepción de las corrientes en el inductor (y las tenciones en el capacitor), tal vez otras tensiones y corrientes en el circuito cambien de manera abrupta.
- 6.  $f(0^+) = f(\infty) + A y f(t) = f(\infty) + [f(0^+) f(\infty)]e^{-t/\tau}$

 $respectated = valorfinal + (valor inicial - valorfinal)e^{-t/\tau}$ 

#### **2.6Accionamiento de circuitos RC**

La respuesta completa de cualquier circuito  $RC$  también se obtiene como la suma de las respuestas natural y forzada. Debido a que el procedimiento es casi idéntico al que se estudió a detalle en el caso de los circuitos  $RL$ , el mejor método en esta etapa se ilustra mediante un ejemplo completo que sea relevante, donde el objetivo no sea solamente una cantidad relacionada con el capacitor, sino también la corriente asociada con una resistencia.

El procedimiento que se utiliza para encontrar la respuesta de un circuito  $RC$  después de que las fuentes de cd se activan o desactivan, incorporándolas o eliminándolas del circuito, en algún instante, por ejemplo  $t = 0$ , se resume como sigue. Se hace el supuesto de que el circuito se reduce a una sola resistencia equivalente  $R_{eq}$  en paralelo con una sola capacitancia equivalente  $c_{eq}$  cuando todas las fuentes independientes se igualan a cero. La respuesta que se busca se representa por medio de  $f(t)$ .

- 1. Con todas las fuentes independientes suprimidas, simplificar el circuito para determinar  $R_{eq}$ ,  $C_{eq}$  y la constante de tiempo  $\tau = R_{eq} C_{eq}$ .
- 2. Considerar a  $C_{eq}$  como un circuito abierto, y utilizar métodos de análisis de  $cd$  para calcular  $v_c(0^-)$ , la tensión del capacitor justo antes de la discontinuidad.
- 3. Considerar a  $C_{eq}$  una vez más como un circuito abierto, y aplicar los métodos de análisis de cd para determinar la respuesta forzada. Este es el valor aproximado de  $f(t)$  cuando  $t \to \infty$ ; se representará mediante  $f(\infty)$
- 4. Escribir la respuesta total como la suma de las respuestas forzada y natural:  $f(t) =$  $f(\infty) + Ae^{-t/\tau}$ .
- 5. Determinar  $f(0^+)$ mediante la condición de que $v_c(0^+) = v_c(0^-)$ . Si se desea, $C_{eq}$  se podría reemplazar por una fuente de tensión  $v_c(0^+)$ [un cortocircuito si  $v_c(0^+) = 0$ ] para este cálculo. Con excepción de las tensiones en el capacitor (y las corrientes en el inductor), tal vez otras tensiones y corrientes en el circuito cambien de manera abrupta.
- 6.  $f(0^+) = f(\infty) + A y f(t) = f(\infty) + [f(0^+) f(\infty)]e^{-t/\tau}$  o respuestatotal =  $valorfinal + (valor inicial - valorfinal)e^{-t/\tau}$

$$
i = e^{-Pt} \int Qe^{Pt} dt + Ae^{-Pt} \qquad [19]
$$

Como se ha visto, los mismos pasos básicos que se aplican al análisis de los circuitos RL pueden también aplicarse a los circuitos  $RC$ . Hasta el momento, el interés se ha enfocado sólo en el análisis de circuitos con funciones de cd forzadas, a pesar del hecho de que la ecuación [19] es válida para funciones más generales como  $Q(t) = 9cos(5t - 7^0)$  o  $Q(t) = 2e^{-5t}$ .

#### **2.7Conclusiones del Capítulo**

A partir de la teoría descrita sobre los circuitos de primer orden en estado transitorio se puede resumir que:

- 1. La respuesta de un circuito con fuentes, que se activan o desactivan en forma repentina, de un circuito en el que hay capacitores e inductores siempre estará compuesta por dos partes: una respuesta natural y una respuesta forzada.
- 2. La forma de la respuesta natural (denominada también como respuesta transitoria) depende sólo de los valores de las componentes y de la forma en que se conectan entre ellas.
- 3. La forma de la respuesta forzada refleja la de la función forzada. Por lo tanto, una función forzada de cd siempre provoca una respuesta forzada constante.
- 4. Un circuito reducido hasta una sola inductancia equivalente  $L$  y una sola resistencia equivalente  $R$  tendrá una respuesta natural dada por  $i(t) = I_0 e^{-t/\tau}$ , donde $\tau~=~L/R$
- 5. Un circuito reducido hasta una sola capacitancia equivalente  $C$  y una sola resistencia equivalente R tendrá una respuesta natural dada por $v(t) \ = \ V_0 e^{-t/\tau}$  ,donde  $\tau = \, RC$ es la constante de tiempo del circuito.
- 6. La función de escalón unitario constituye una manera útil para hacer el modelo del cierre o la apertura de un interruptor, siempre que se tenga cuidado de vigilar las condiciones iniciales.
- 7. La respuesta completa de un circuito RL o RC excitado por una fuente de cd tendrá la forma $f(0^+) = f(\infty) + A$  y  $f(t) = f(\infty) + [f(0^+) - f(\infty)]e^{-t/\tau}$  o respuestatotal =  $valorfinal + (valor inicial - valorfinal)e^{-t/\tau}.$
- 8. La respuesta completa de un circuito  $RL$  o  $RC$  puede determinarse también escribiendo una sola ecuación diferencial de la cantidad de interés y resolviéndola.

Cuando se trata con circuitos conmutados en secuencia o circuitosconectados en forma de onda pulsantes, el problema primordial es conocer si el elemento de almacenamiento de energía cuenta con suficiente tiempo para cargarse o descargarse totalmente, como una medición relacionada con la constante de tiempo del circuito.

# **Capítulo 3 Problemas resueltos**

En el capítulo se expone una serie de ejercicios, donde se puede observar los contenidos y ecuaciones plasmada con anterioridad en el **capítulo 2;** incluyendo también sus simulaciones en plataformas como Matlab y Simulink ambas de gran importancia para todas las carreras de ámbito eléctrico. En el Material Didáctico de **'Circuitos de primer orden en estado transitorio'**resultado de la presente tesis,se desarrollan un total de 15 ejercicios resueltos de los cuales se extrajeron los que aparecen a continuación, más 20 ejercicios propuestos que aparecen en el anexo 1, con el fin de lograr la motivación y la facilitación del estudio independiente por parte del estudiante.

Dichos ejercicios fueron extraídos de los ejemplos resueltos del capítulo 8 del libro 'Análisis de circuitos en ingeniería - Willian H. Hayt, Jr - Jack E. Kemmerly - Steven M. Durbin'[\[16\]](#page-69-0)

#### **3.1 Relación de problemas resueltos.**

La elaboración de un material didáctico requiere del tratamiento gradual y progresivo de sus contenidos, guiando el estudio independiente desde ejercicios básicos hasta otros más complejos.

Al abordar un nuevo tema se debe tener en cuenta la necesidad de interrelacionar este con otro ya vencido, para así ejercitar continuamente lo aprendido.

Se debe resolver el ejercicio de forma teórica inicialmente, dando paso a su posterior implementación en Matlab y Simulink; haciendo énfasis en la comprobación de los resultados por estas tres vías.

## **Ejemplo 1**

El inductor de la figura tiene una corriente  $i_L = 2$  A en t = 0, encontrar la expresión de  $i_L(t)$ válida para  $t > 0$ , y su valor en  $t = 200$  µs.

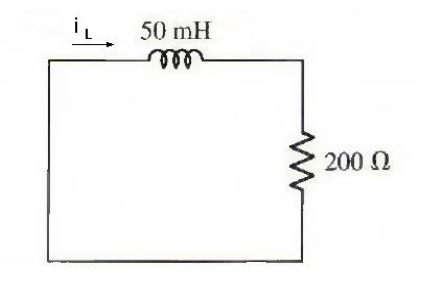

R:  
\n
$$
i_L(t) = [i_L(0^+) - i_{Lf}]e^{-\alpha t} + i_{Lf}
$$
  
\n $i_L(0^+) = i_L(0) = 2$  A  
\n $i_{Lf} = 0$  (En el circuito no existen fuentes independientes).  
\nResistencia de Thevenin vista por el elemento almacenador de energia, para t > 0:  
\n $R_{Th} = 200 \Omega$   
\n $\tau = \frac{L}{R_{Th}} = \frac{0.05}{200} = 0.00025$  s  $\alpha = \frac{1}{\tau} = \frac{1}{0.00025} = 4000$  s<sup>-1</sup>  
\n $i_L(t) = 2e^{-4000} A$ 

 $i_L$ (200  $\mu$ s) = 2*e*<sup>-(4000)(200.10<sup>-6</sup>)</sup> = 0,8987 *A* 

## **MATLAB:**

>> % Ecuación diferencial de primer orden (LKV): R\*iL+L\*diL/dt=0 iL(0)=2 >>iL=dsolve('DiL=-200/(50\*10^-3)\*iL','iL(0)=2')  $iL =$ 2/exp(4000\*t) >> t=200\*10^-6; >> iL200microseg=subs(iL) iL200microseg =

0.8987

#### **Simulink:**

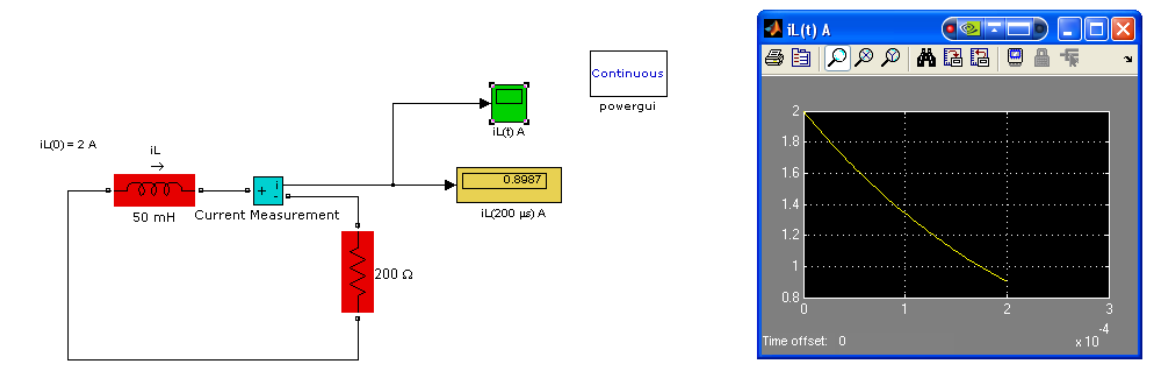

## **Ejemplo 2**

En el circuito que se muestra, encontrar el voltaje v en t = 200 μs.

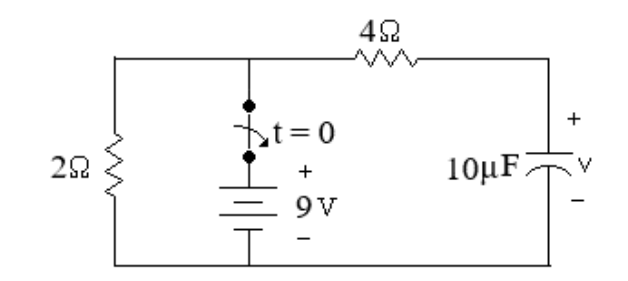

R:  
\n
$$
v(t) = \left[ v_{(0^+)} - v_f \right] e^{-\alpha t} + v_f
$$
\n
$$
v_C(t) = v(t)
$$
\nEn t = 0-:

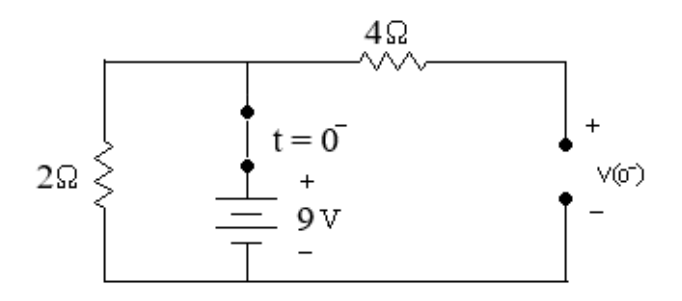

El circuito se encuentra en estado estable inicial, el capacitor se comporta como un circuito abierto.

$$
v_C(0^-)=9V
$$

Teniendo en cuenta que  ${}^{\mathcal{V}_C}$  es una variable de estado:

$$
v_C(0^+) = v_C(0^-) = 9V
$$

 $v_f = 0$  (En el circuito no existen fuentes independientes después que el interruptor se abre).

Resistencia de Thevenin vista por el elemento almacenador de energía, después que el interruptor se abre:

$$
R_{Th} = 4 + 2 = 6 \,\Omega
$$
\n
$$
\tau = R_{Th}C = (6)(10.10^{-6}) = (60)(10^{-6}) \, s \quad \alpha = \frac{1}{\tau} = \frac{1}{(60)(10^{-6})} = 16666, 6 \, s^{-1}
$$
\n
$$
v(t) = \left[ v_{(0^+)} - v_f \right] e^{-\alpha t} + v_f = \left[ 9 - 0 \right] e^{-166666t} + 0 = 9 e^{-166666t} \, V
$$
\n
$$
v(200 \, \mu s) = 9 e^{-(166666)(200.10^{-6})} = 0,321 \, V
$$

#### **MATLAB:**

>> % Ecuación diferencial de primer orden (LKC): C\*dvC/dt+vC/R=0 vC(0)=9 vC=v >>vC=dsolve('DvC=-1/((2+4)\*(10\*10^-6))\*vC','vC(0)=9')

$$
\mathsf{v}\mathsf{C} =
$$

9/exp((50000\*t)/3)

- $\gg$  t=200\*10^-6;
- >> vC200microseg=subs(vC)

vC200microseg =

0.3211

**Simulink:**

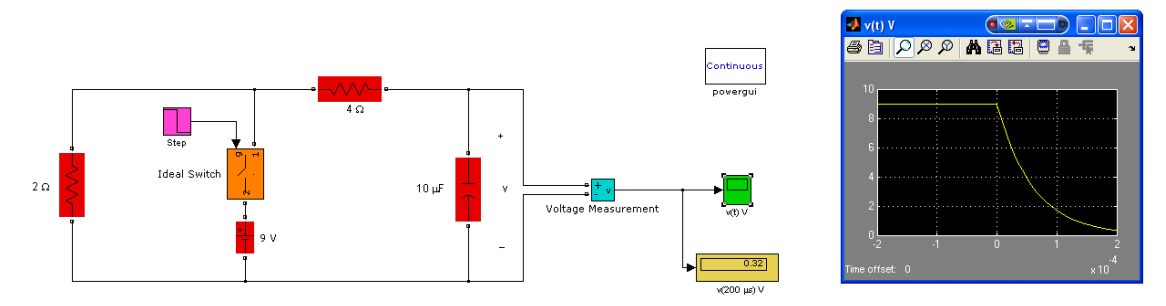

## **Ejemplo 3**

Determinar en el circuito mostrado, vC para  $t > 0$ , si vC $(0+) = 2$  V.

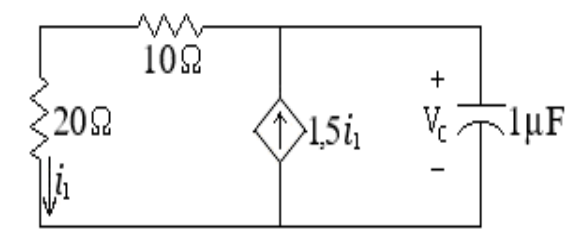

R:

$$
v_C(t) = \left[ v_{C(0^+)} - v_{Cf} \right] e^{-\alpha t} + v_{Cf}
$$

 $v_c(0^+) = 2V$ 

 $v_{C\!f} = 0$   $\,$  (En el circuito no existen fuentes independientes).

Circuito para determinar la resistencia de Thevenin vista por el capacitor, utilizando una fuente de prueba de 1 A:

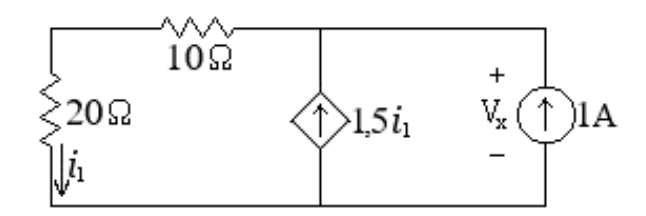

Aplicando MVN:

$$
\frac{Vx}{10+20} - 1,5i_1 - 1 = 0
$$
 (1)

Pero:

$$
i_1 = \frac{V_x}{10 + 20}
$$
 (II)

Sustituyendo (II) en (I):

$$
\frac{V_x}{10+20} - 1,5\frac{V_x}{10+20} - 1 = 0
$$
  
\n
$$
V_x = -60 V
$$
  
\n
$$
R_{Th} = \frac{V_x}{1} = -60 \Omega
$$
  
\n
$$
\tau = R_{Th}C = (-60)(10^{-6}) s \quad \alpha = \frac{1}{\tau} = \frac{1}{(-60)(10^{-6})} = -16666, 6 s^{-1}
$$
  
\n
$$
v_C(t) = \left[ v_{C(0^+)} - v_{Cf} \right] e^{-\alpha t} + v_{Cf} = \left[ 2 - 0 \right] e^{-(-16666)^t} + 0 = 2e^{166666t} V
$$

Este circuito es inestable, el voltaje crece de manera exponencial con el tiempo. Uno o más elementos del circuito sufrirán daños en algún momento.

#### **MATLAB:**

```
>> t=0;>>vC=2*exp(16666.6*t)
vC = 2
>> t=0.0001;
>>vC=2*exp(16666.6*t)
vC =10.5889
Simulink:
```
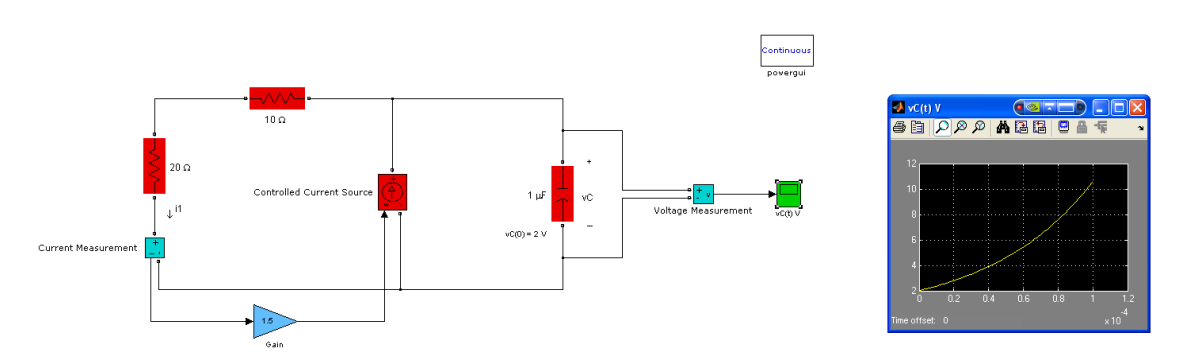

#### **Ejemplo 4**

En el circuito mostrado en la figura, determinar el voltaje en el capacitor  $v_c(t)$  y la corriente  $i(t)$  por el resistor de 200  $\Omega$  para cualquier instante de tiempo.

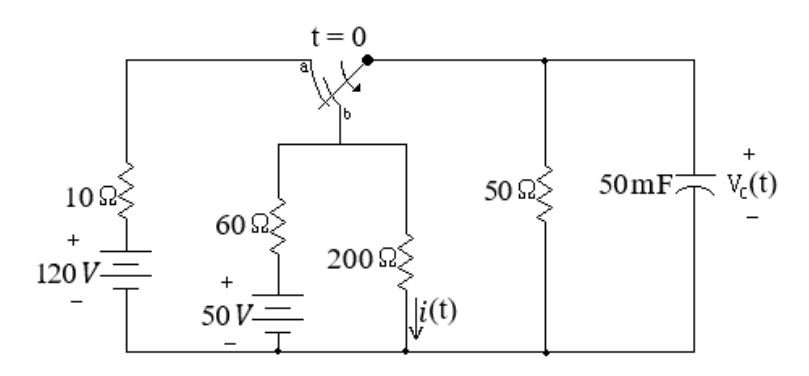

R:

$$
v_C(t) = \left[ v_{C(0^+)} - v_{Cf} \right] e^{-\alpha t} + v_{Cf}
$$

$$
i(t) = \left[ i_{(0^+)} - i_f \right] e^{-\alpha t} + i_f
$$

Para  $t < 0$ :

El interruptor se encuentra en  $<sup>a</sup>$ , el circuito se encuentra en estado estable inicial y el</sup> capacitor se comporta como un circuito abierto.

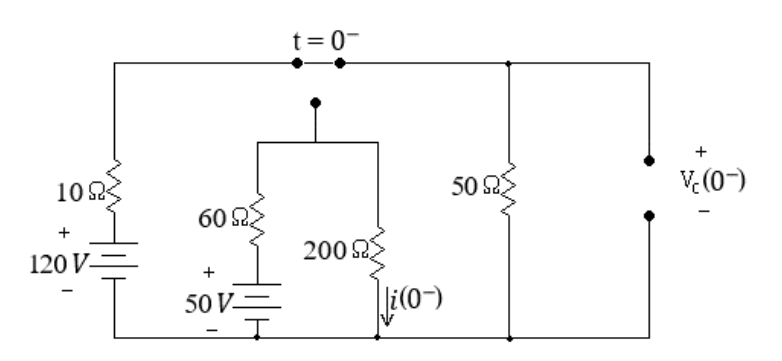

Aplicando división de voltaje:

$$
v_C(0^-) = 120 \frac{50}{10+50} = 100 V
$$

$$
i(0^{-}) = \frac{50}{60 + 200} = 0,1923 \text{ A}
$$

Para  $t > 0$ :

Teniendo en cuenta que el voltaje en los terminales del capacitor es una variable de estado:

$$
v_C(0^+) = v_C(0^-) = 100 V
$$

La corriente por el resistor de  $^{200\,\Omega}$ , no es una variable de estado. El valor de  $^{i(0^+)}$ , se determina considerando el circuito en  $t=0^+$  y sustituyendo el capacitor por una fuente de voltaje de valor  $v_{C}(0^{+})$  =  $100\,V$  .

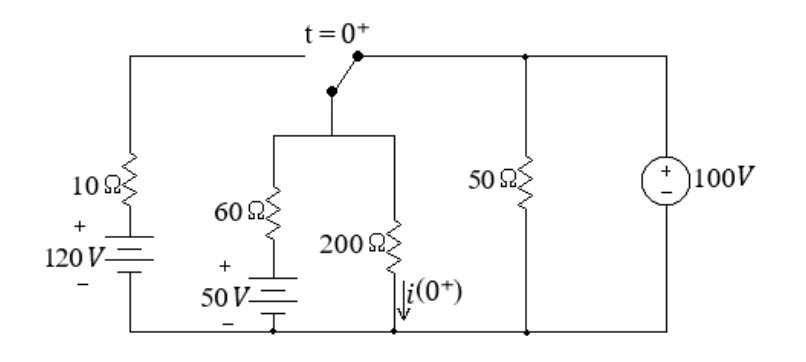

$$
i(0^+) = \frac{100}{200} = 0.5 A
$$

Se observa que como la corriente por el resistor de  $^{200\,\Omega}$  no es una variable de estado, puede variar de manera instantánea durante la conmutación  $(i(0^-) = 0,1923 \text{ A}, i(0^+) = 0,5 \text{ A})$ 

En  $t = \infty$ :

*<sup>R</sup>eq*

El interruptor se encuentra en  $b$ , el circuito se encuentra en estado estable final y el capacitor se comporta como un circuito abierto.

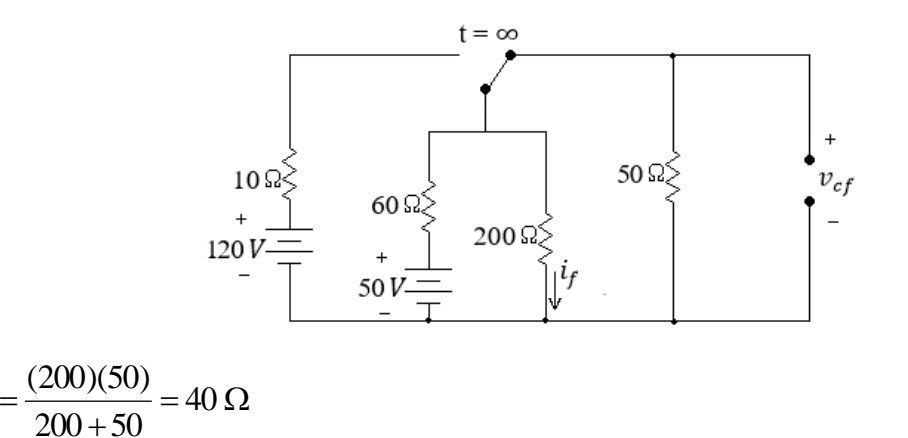

$$
v_{Cf} = 50 \frac{R_{eq}}{60 + R_{eq}} = 50 \frac{40}{60 + 40} = 20 V
$$

$$
i_f = \frac{v_{Cf}}{200} = \frac{20}{200} = 0,1 A
$$

Resistencia de Thevenin vista por el capacitor, después que el interruptor acciona:

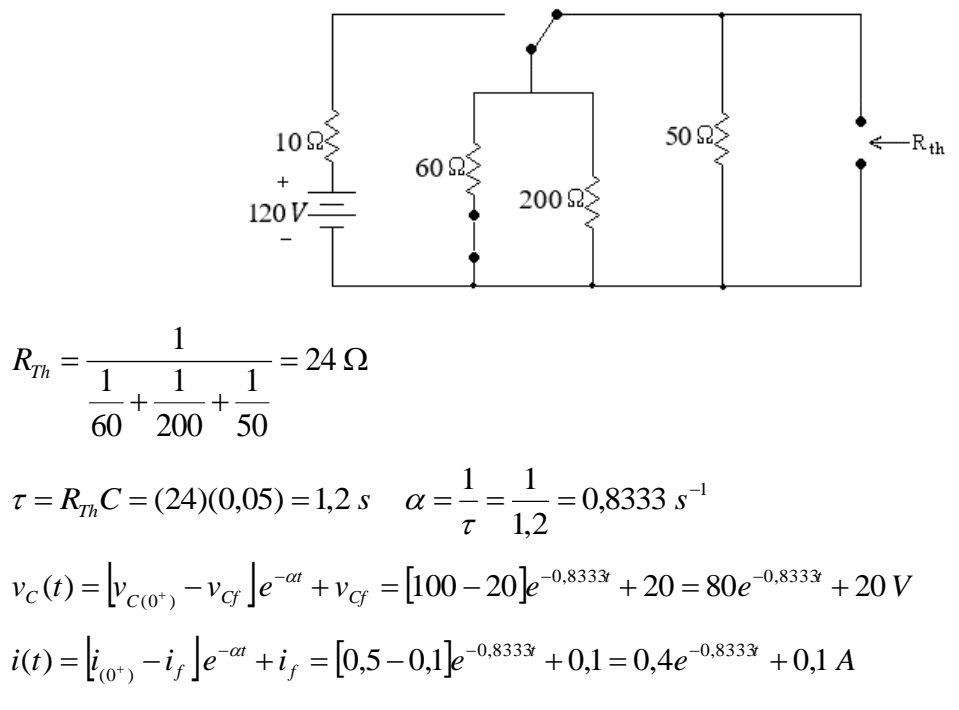

Las respuestas completas para cualquier t se escriben de manera concisa como:

 $v_c(t) = 100u(-t) + (80e^{-0.8333t} + 20)u(t)$  *V*  $i(t) = 0,1923u(-t) + (0,4e^{-0,8333t} + 0,1)u(t)$  A

Se observa que la variable de estado  ${}^{V_C}(t)$ , la que no es variable de estado  ${}^{i(t)}$  y cualquier otra variable que se hubiese determinado, tienen la misma forma de variación exponencial, la misma  $\,{}^{\mathcal{C}}$  .

#### **MATLAB:**

```
>> t=0:
>>vCtceromas=80*exp(-0.8333*t)+20
vCtceromas =
   100
>>itceromas=0.4*exp(-0.8333*t)+0.1
itceromas =
   0.5000
```

```
\Rightarrow t=inf;
>>vCforzada=80*exp(-0.8333*inf)+20
vCforzada =
   20
>>iforzada=0.4*exp(-0.8333*inf)+0.1
iforzada =
   0.1000
```
**Simulink:**

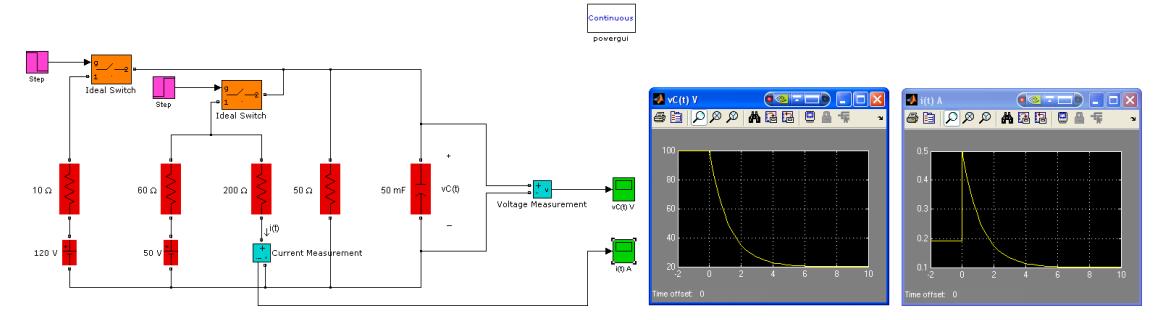

## **Ejemplo 5**

El interruptor en el circuito mostrado en la figura, ha estado en la posición 1 durante un largo tiempo. En  $t = 0$ , el interruptor se mueve hacia la posición2. Hallar las expresiones de  $v_0(t)$  e  $i_0(t)$  para  $t > 0$ .

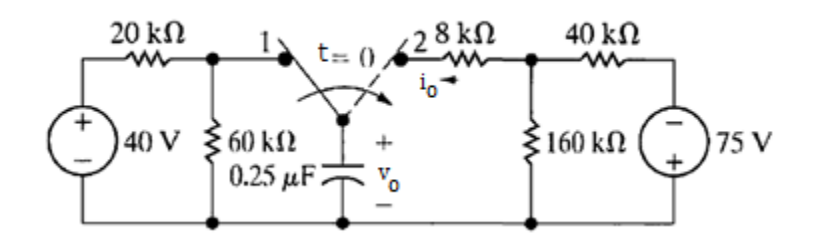

R:

$$
v_0(t) = \left[ v_{0(0^+)} - v_{0f} \right] e^{-\alpha t} + v_{0f}
$$

$$
i_0(t) = \left[ i_{0(0^+)} - i_{0f} \right] e^{-\alpha t} + i_{0f}
$$

 $En t = 0-$ :

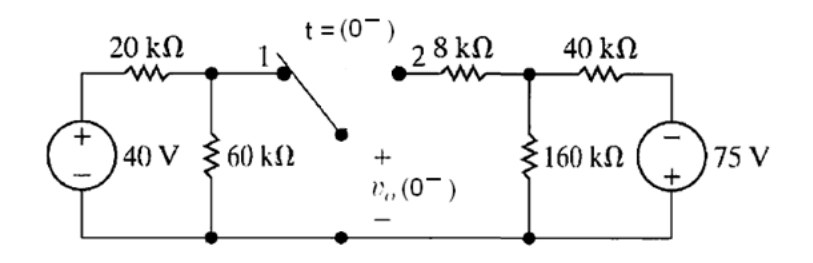

El circuito se encuentra en estado estable inicial, el capacitor se comporta como un circuito abierto.

$$
v_0(0^-) = 40 \frac{60}{20 + 60} = 30 V
$$

Teniendo en cuenta que <sup>V<sub>0</sub> es una variable de estado (voltaje en los terminales del</sup> capacitor):

$$
v_0(0^+) = v_0(0^-) = 30 V
$$

En  $t = 0^+$ :

Ya que  $i_0$  no es una variable de estado, para obtener su valor en t = 0<sup>+</sup>, se sustituye el capacitor por una fuente de voltaje de valor  $\rm \frac{v_{0}(0^{+})\,{=}\,30\,V}$ .

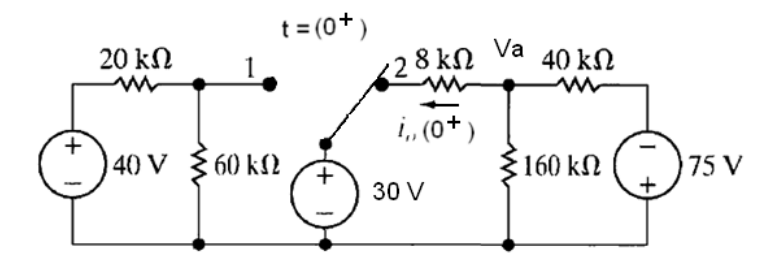

Al tomar el nodo inferior como referencia y aplicar MVN, se tiene:

$$
\frac{Va-30}{8} + \frac{Va}{160} + \frac{Va+75}{40} = 0
$$

 $Va = 12V$ 

$$
i_0(0^+) = \frac{Va - 30}{8000} = \frac{12 - 30}{8000} = -0,00225 \text{ A}
$$

$$
En t = \infty:
$$

El interruptor está en la posición  $2$ , el circuito se encuentra en estado estable final y el capacitor se comporta como un circuito abierto:

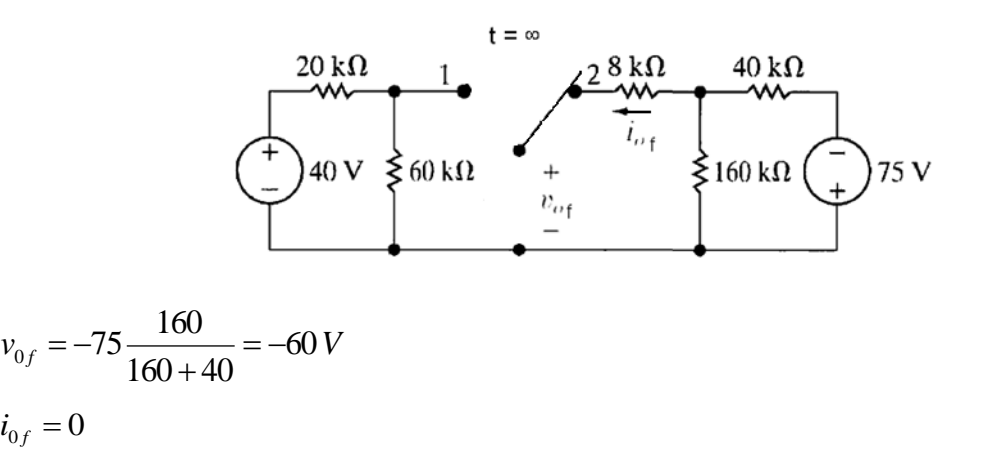

Resistencia de Thevenin vista por el capacitor, después que el interruptor está en la posición  $2$  (la fuente independiente de voltaje se sustituye por un cortocircuito):

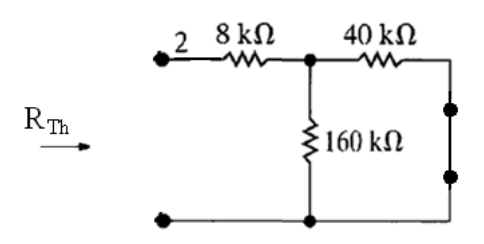

$$
R_{Th} = 8 + \frac{(40)(160)}{40 + 160} = 40 \, k\Omega = 40000 \, \Omega
$$

$$
\tau = R_{\tau h} C = (40)(10^3)(0,25)(10^{-6}) = 0,01 \, s \quad \alpha = \frac{1}{\tau} = \frac{1}{0,01} = 100 \, s^{-1}
$$

Las expressions de 
$$
i(t)
$$
 y  $v(t)$  para  $t > 0$  son:  
\n
$$
v_0(t) = \left[ v_{0(0^+)} - v_{0f} \right] e^{-\alpha t} + v_{0f} = [30 - (-60)] e^{-100t} - 60 = 90 e^{-100t} - 60 V
$$
\n
$$
i_0(t) = \left[ i_{0(0^+)} - i_{0f} \right] e^{-\alpha t} + i_{0f} = [-0,00225 - 0] e^{-100t} + 0 = -0,00225 e^{-100t} A
$$

## **MATLAB:**

>> Va=solve('(Va-30)/8+Va/160+(Va+75)/40=0','Va')

 $Va =$ 

12

### **Simulink:**

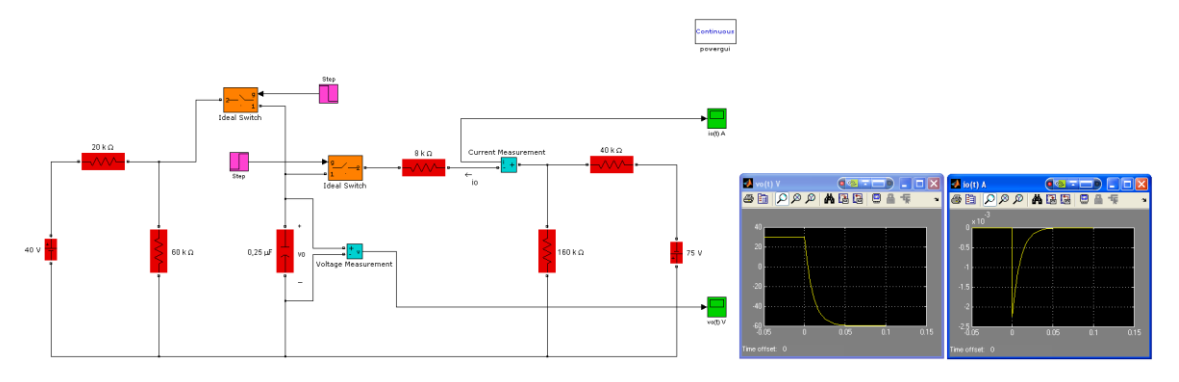

#### **3.2 Conclusiones del capítulo**

Los ejercicios presentados en este capítulo forman parte del material didáctico que estará a disposición de los estudiantes para guiarlos en su estudio independiente. Los mismos se han mostrado siguiendo una lógica de aumento gradual de dificultades.

Al exhibirse los resultados obtenidos en la simulación en Matlab y Simulink se podrá vincular la teoría con resultados prácticos y al mismo tiempo, cumplir con la estrategia de utilización de las TIC.

## **Conclusiones**

- 1. Al establecer los fundamentos teóricos de esta investigación se justifica la necesidad de la elaboración de materiales didácticos para apoyar el estudio independiente de los estudiantes a partir de la disminución de horas clases de las asignaturas según la concepción del Plan de estudios E.
- 2. El material didáctico sobre el tema: "Circuitos de Primer Orden en Estado Transitorio" describe su teoría básica fundamental y con apoyo de las TIC, orientará el estudio independiente de los estudiantes de la carrera de Ingeniería Eléctrica.
- 3. La solución de los ejercicios seleccionados de forma teórica y con el uso del Matlab, en especial su simulador, facilitará el aprendizaje tanto en el ámbito docente como en la práctica, de ahí la importancia de su utilización en las distintas carreras de la Facultad de Ingeniería Eléctrica.

# **Recomendaciones**

- 1. Subir el material didáctico a la plataforma Mudle para que sea accesible a todo aquel interesado en el tema.
- 2. Aumentar tanto la cantidad como la dificultad de los ejemplos resueltos con el fin de abarcar todos los posibles problemas prácticos que se enfrentan en nuestra profesión para así preparar a los estudiantes con un objetivo practico e interesante desde su punto de vista.

## **Bibliografía**

- [1] "Planes De Estudio ``E´´," ed: Ministerio de Educación Superior, 2019.
- [2] "Documento Base Para El Diseño De Los Planes De Estudio ``E´´," ed: Ministerio de Educación Superior, 2016.
- [3] MES , "Bases conceptuales del Plan de estudios E," 2019.
- [4] M. Garcia Montes and O. Gonzalez Ricardo. (2017). *Aplicacion de las TIC en la Educacion Superior*.
- [5] J. C. Almenara, "Las TIC y las universidades: retos, posivilidades y preocupaciones," *Rev. Educ. Super.,* vol. XXXIV, 2015.
- [6] H. Augusto, "Introducción Básica a Matlab," ed, 2000.
- [7] F. Godiño, "Tutorial de Matlab," ed, 2000.
- [8] F. M. Rodríguez, " Aplicación del Simulink a la solución de ejercicios de la asignatura CE II según plan de estudio E," Trabajo de diploma, Departamento de Electroenergética, Universidad Central "Marta Abreu" de Las Villas, Santa Clara, 2016.
- [9] V. Fragoso, "Estudio sobre la práctica docente. Recursos y Materiales didácticos," Universidad Nacional Autónoma de México, 2012.
- [10] "Lineamientos metodológicos para la elaboración de Material Didáctico.," ed: Departamento de Titulación y Exámenes Profesionales, 2012.
- [11] C. O. M. Ángeles. (2009) La educación a distancia y el estudio independiente. *Revista e-Formadores*. Pp-6.
- [12] M. Vargas, M. Pérez, and L. M. Saravia, *Materiales educativos: Conceptos en construcción*. Bogotá: Convenio Andrés Bello, 2001.
- [13] I. Moreno, J. Curbelo, and R. Orozco, "Estrategia didáctica para potenciar el proceso de enseñanza aprendizaje de los Circuitos Eléctricos en el Plan E," presented at the Evento Provincial Universidad 2018, UCLV, 2016.
- [14] M. Galdeano. (2006, Los materiales didácticos en Educación a Distancia (I): Funciones y características. *Recuperado en: [http://virtual.](http://virtual/) unne. edu. ar/paramail/BoletinN20\_Articulo\_materiales. html*.
- [15] J. A. Svoboda and R. C. Dorf, *Introductions to Electric Circuits*, 9th edition ed. United States of America: Don Fowley, 2014.
- <span id="page-69-0"></span>[16] W. H. Hayt, J.-J. E. Kemmerly, and S. M. Durbin t, "Análisis de circuitos en ingeniería."

# **Anexo 1: Ejercicios propuestos**

**1.**

Determinar la corriente  $i_x$  que circula a través de la resistencia en  $t = 1$  ns si

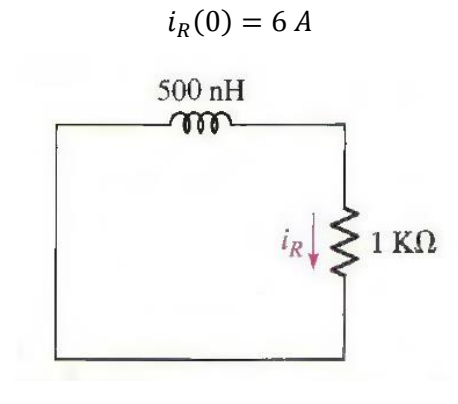

#### R:

**2.**

Determinar la tensión  $v$  en el inductor del circuito para  $t > 0$ 

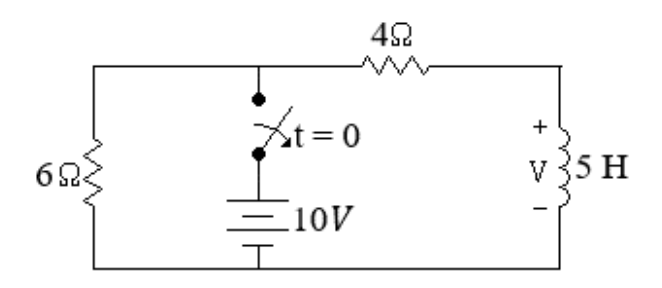

 $R: -25e^{-2t}V$ 

**3.**

En  $t = 0$ , el interruptor mostrado en el circuito se mueve de a para b. Calcula  $v_0$  para  $t >$ 0.

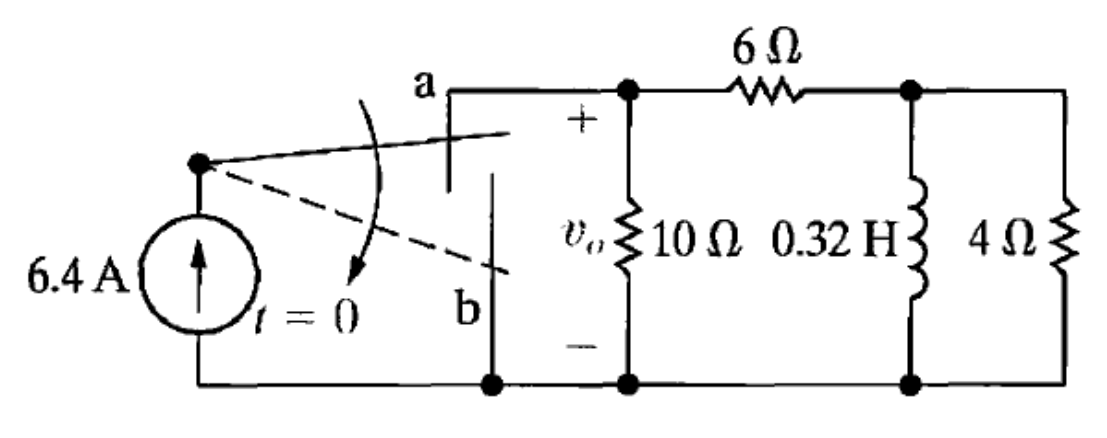

 $R: -8e^{-10t}V$ 

#### **4.**

Determine  $v(0)$  y  $v(2 \text{ ms})$  en el siguiente circuito.

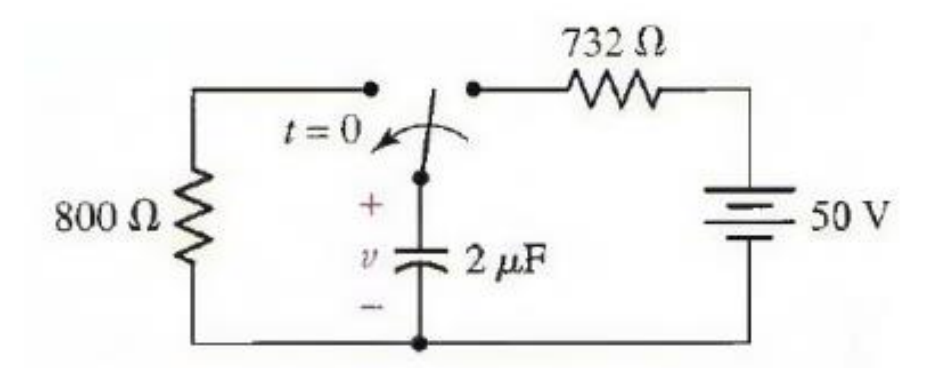

#### $R: 50V, 14.33V$

#### **5.**

En un circuito está conectada una fuente de voltaje de corriente directa de valor  $E$ . La energía almacenada en el campo eléctrico  $w_E(0^-) = 4$  J. En  $t = 0$  se desconecta el  $interruptor S. Determine:$ 

- a) El valor que debe tener  $v_{12}$  en  $t = 0^+$ .
- b) La expresión de  $v_c(t)$  para  $t \ge 0$  .

c) El tiempo necesario para que  $v_c$  disminuya hasta el 25% de su valor inicial.

R: a) 320V; b)  $v_c(t) = 400e^{-400t}V$ ; c) 3.46ms.

#### **6.**

Para  $t = 0.15$  s en el circuito, encontrar el valor de (a)  $i_L$ ; (b)  $i_1$ ; (c)  $i_2$ .
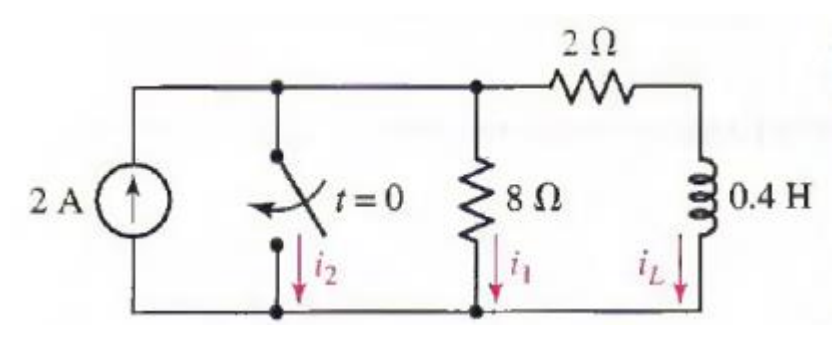

 $R: 0.756A; 0; 1.244A$ 

El interruptor en el circuito mostrado en la figura, ha estado en la posición  $b$  durante un largo tiempo. En  $t = 0$ , el interruptor se mueve de la posición  $b$  hacia la posición  $a$ . Hallar las expresiones de  $i(t)$  y  $v(t)$  para  $t > 0$ .

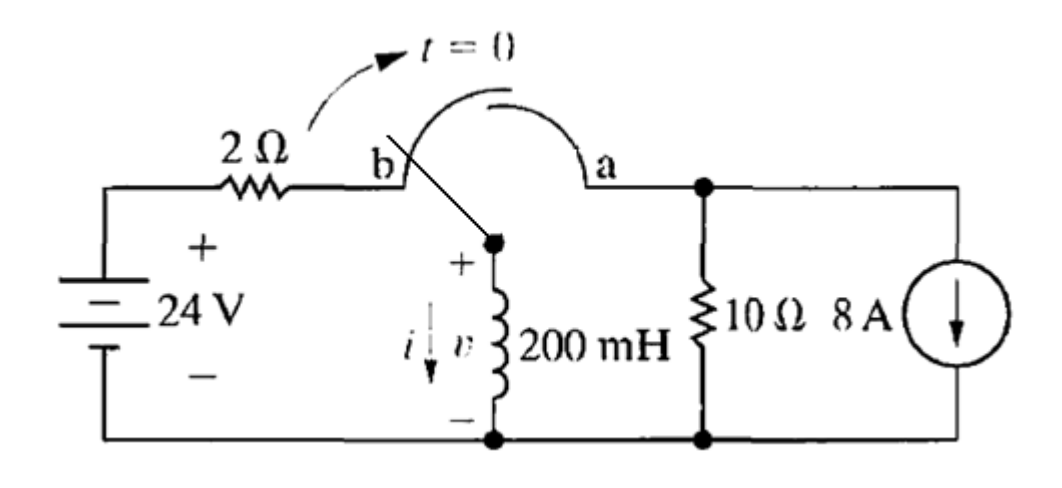

R:  $i(t) = -8 + 20e^{-50t}$  A,  $t > 0$ ;  $v(t) = -200e^{-50t}$  V,  $t > 0$ . **8.**

El interruptor en el circuito mostrado en la figura, ha estado cerrado durante un largo tiempo. En  $t = 0$ , el interruptor se abre. Hallar la expresión de  $v(t)$  después de abierto.

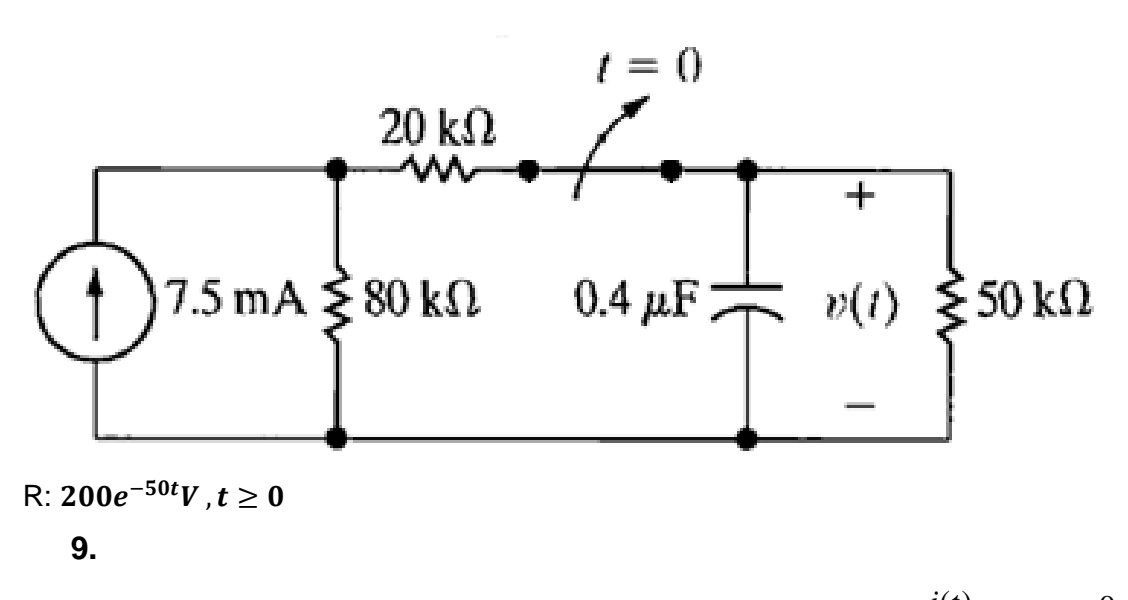

En el circuito que se muestra en la figura, determinar la expresión de  $^{i(t)}$  para  $t \succ 0$  .

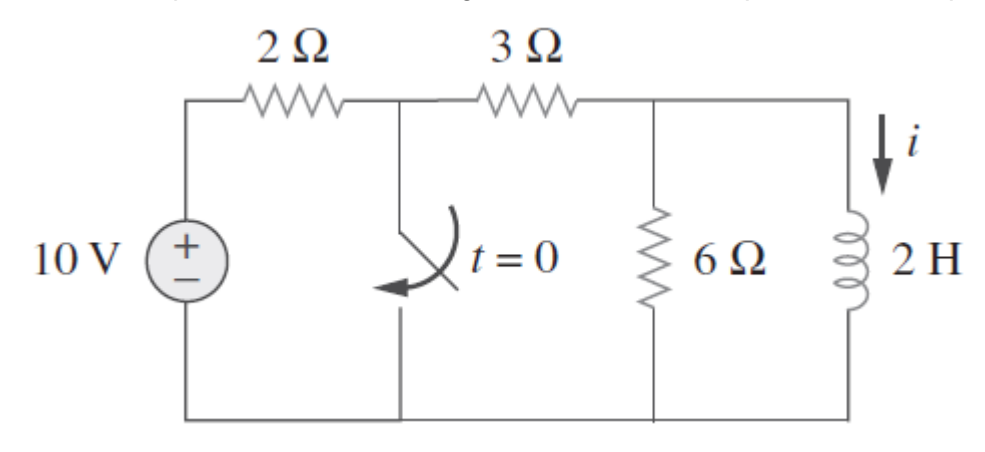

R: 
$$
i(t) = 2e^{-t} A
$$
,  $t > 0$ 

# **10.**

El interruptor de la figura ha estado en la posición 1 durante mucho tiempo. En  $t = 0$  pasa a la posición 2. Para qué valor de tla corriente $i = 0$ .

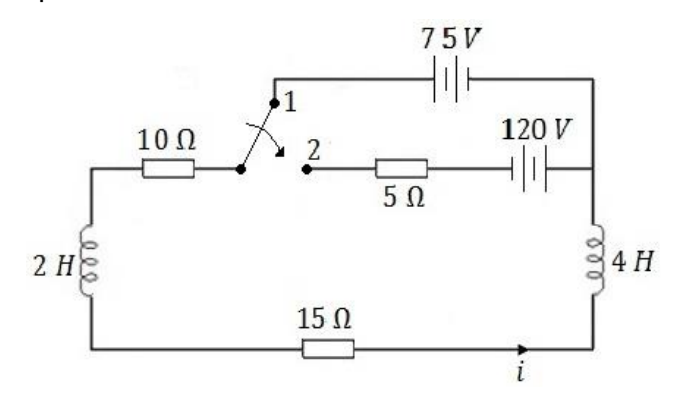

 $R: t = 111ms$ 

Determinar la tensión  $v_c(t)$  para  $t > 0$  si  $v_c(0^-) = 11$  V. ¿Es "estable" el circuito?

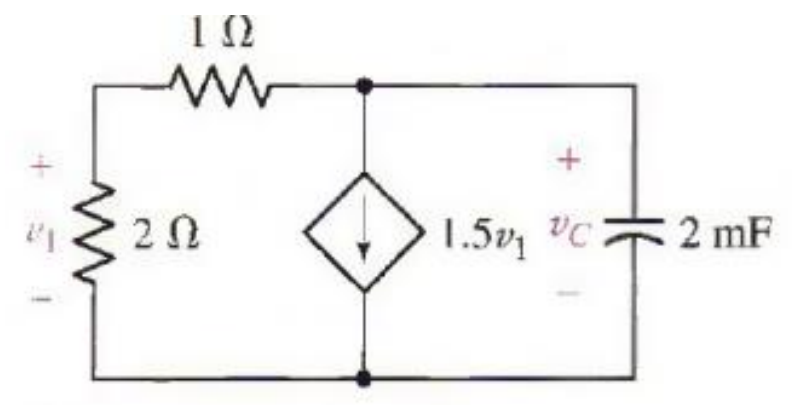

R:  $v_c(t) = 11e^{-2*10^3t/3}V, t > 0$ . Si decae exponencialmente en lugar de crecer conforme transcurre el tiempo.

**12.**

La fuente de tensión 60 – 40 $u(t)V$  esta en serie con una resistencia de 10  $\Omega$  y un inductor de 50  $mH$ . Determinar la magnitud de la corriente y la tensión en el inductor en un tiempo t igual a:  $(a)$  0<sup>-</sup>;  $(b)$  0<sup>+</sup>;  $(c)$  ∞;  $(d)$  3ms.

R: 6A; 0V; 6A; 40V; 2A; 0V; 4, 20A; 22, 0V

#### **13.**

Una fuente de tensión  $v_s = 20u(t)V$  está en serie con una resistencia de 200 Ω y un inductor de  $4 H$ . Determinar la magnitud de la corriente del inductor en  $t$  igual a:  $(a)$  0<sup>-</sup>;  $(b)$  0<sup>+</sup>;  $(c)$  8 ms;  $(d)$  15 ms.

## $R: 0; 0; 33.0mA; 52.8mA$

**14.**

Determine la expresión de  $i<sub>L</sub>(t)$  para  $t > 0$  en el circuito de la figura:

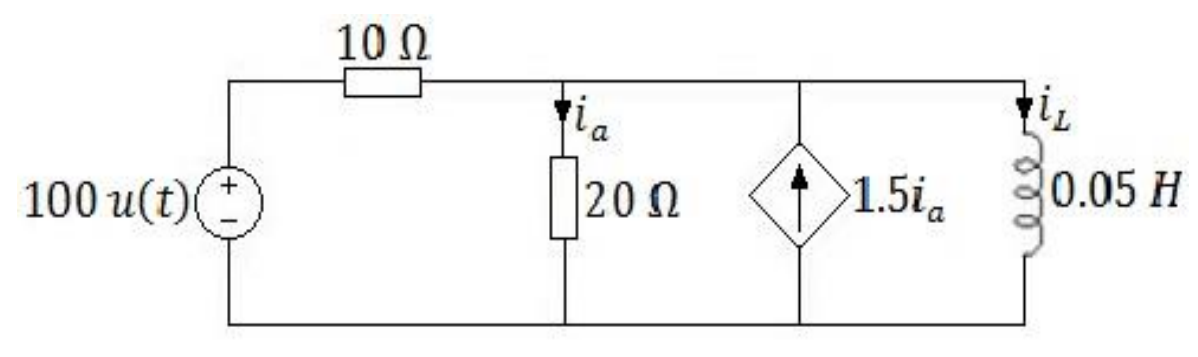

R:  $i_L(t) = 10(1 - e^{-267t})u(t)$  A

Determinar  $v_c(t)$  en t igual a:  $(a)$  0<sup>-</sup>;  $(b)$  0<sup>+</sup>;  $(c)$  ∞;  $(d)$  0.08 s.

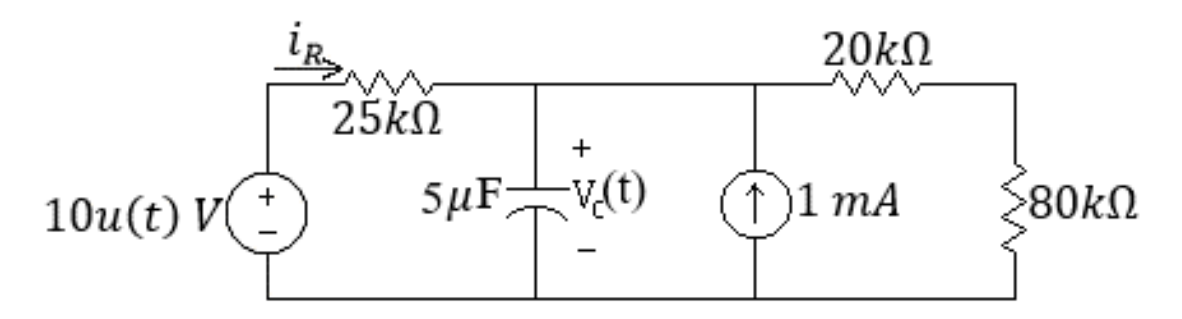

```
R: 20V; 20V; 28V; 24.4V.
```
#### **16.**

El interruptor de la figura ha estado abierto por un largo período de tiempo. En  $t = 0$  se cierra. Encuentre  $v_0$  para  $t > 0$ .

$$
r_3 = 4 \Omega
$$
  

$$
i_0 = 6 A \left(\frac{1}{2}\right) v_0
$$
  

$$
v_0 = \left[ r_1 = 2 \Omega \right] r_2 = 2 \Omega \left[ c = 0.1 F \right]
$$

R: 
$$
v_0(t) = (1.2e^{-2t} + 6) V
$$
  
17.

El interruptor en el circuito que se muestra en la figura ha estado en la posición <sup>a</sup> durante un largo tiempo. En  $t=0$  el interruptor se mueve a la posición  $b$  . ¿Cuál es la expresión de  $v_c(t)$  para  $t \ge 0$  ?

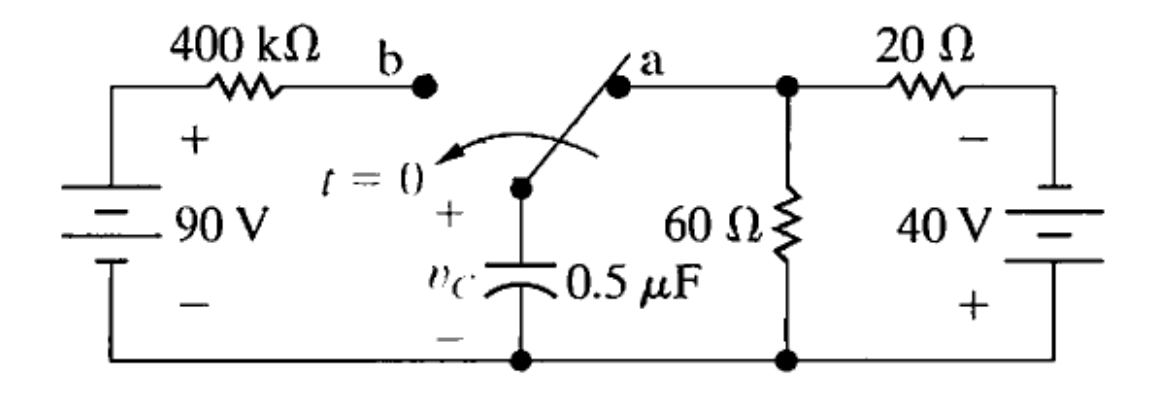

$$
R: v_C(t) = (90 - 120e^{-5t}) V, t \ge 0.
$$

El interruptor en el circuito mostrado, ha estado abierto durante mucho tiempo. La carga inicial en el capacitor es cero. En  $t=0$ , el interruptor se cierra. Encontrar la expresión de  $i(t)$  <sub>para</sub>  $t > 0$  .

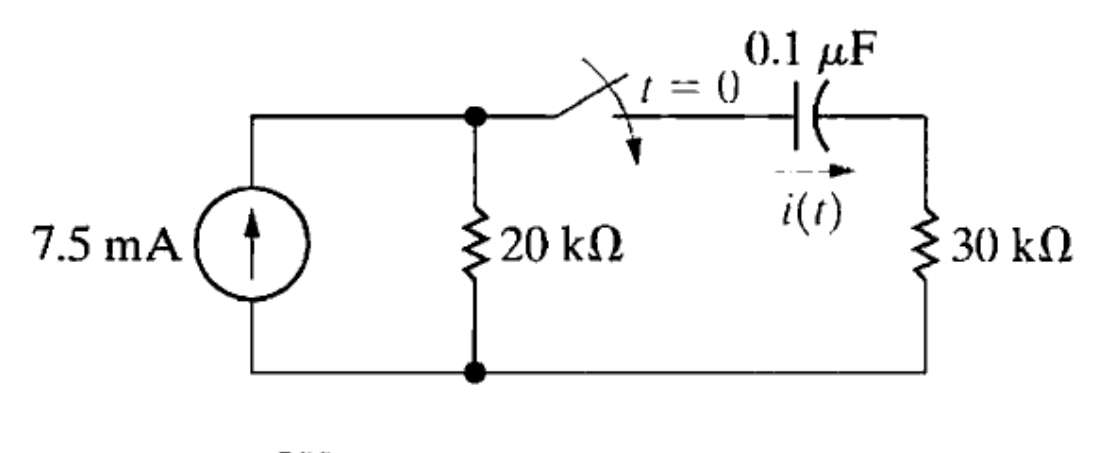

$$
R_1\,i(t) = 3e^{-200t}\,\text{mA}, \quad t > 0
$$

El capacitor descargado mostrado en el circuito de la figura está inicialmente conectado al terminal  $^a$  del interruptor de tres posiciones. En  $t=0$ , el interruptor se mueve a la posición *b* , donde permanece por 15 *ms* . Después de transcurrir los 15 *ms* , el interruptor se mueve a la posición *c* , donde permanece indefinidamente. Hallar la expresión de *<sup>v</sup>*(*t*) para  $t > 0$ .

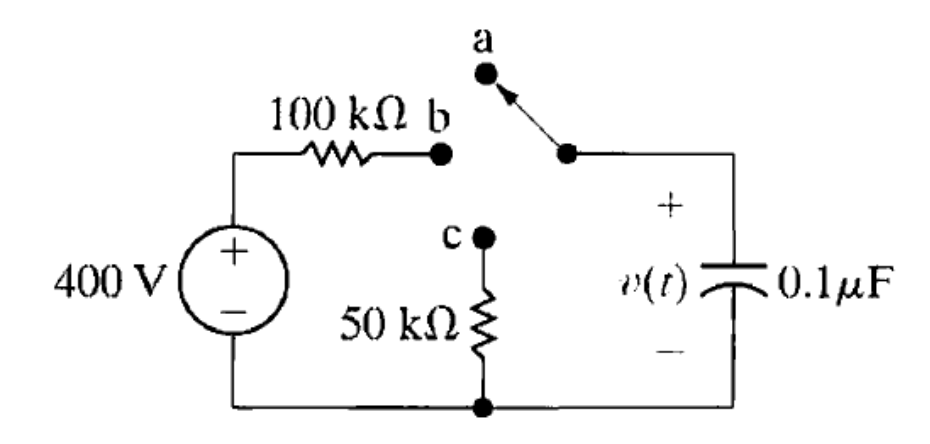

$$
v = (400 - 400e^{-100t})
$$
 V,  $0 \le t \le 15$  ms.  
 $v = 310.75e^{-200(t - 0.015)}$  V,  $15$  ms  $\le t$ .

Determine la expresión de  $v_0(t)$  para  $t > 0$  en el circuito de la figura, si la corriente que entrega la fuente  $i(t)$ , es el pulso rectangular que se muestra.

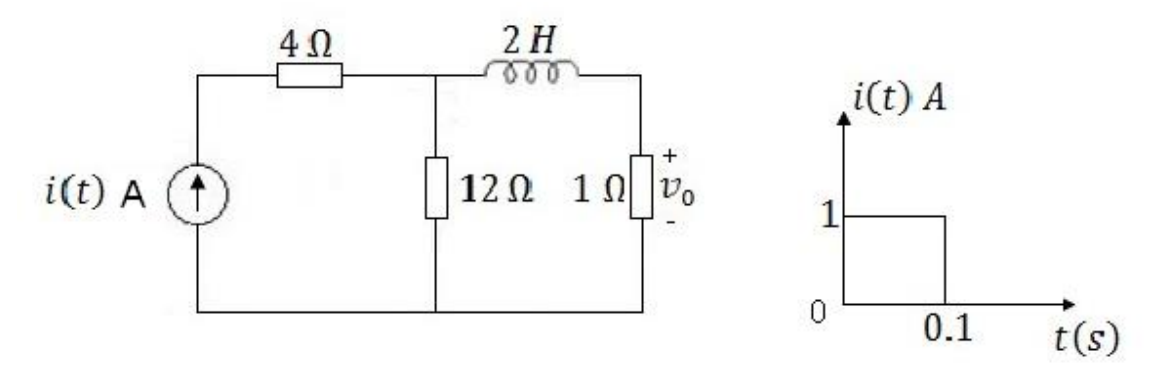

R:  $v_0(t) = 0.92(1 - e^{-6.5t})[u(t) - u(t - 0.1)] + 0.44(e^{-6.5(t-0.1)})[u(t - 0.1)]V$ 

R: